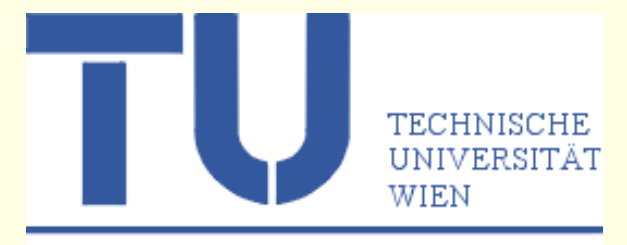

# The FP-LAPW and APW+lo bandstructure methods as implemented in WIEN2k

### **Peter Blaha**

**Institute of Materials Chemistry TU Wien**

(You can find this pdf at \$WIENROOT/wien2k.pdf)

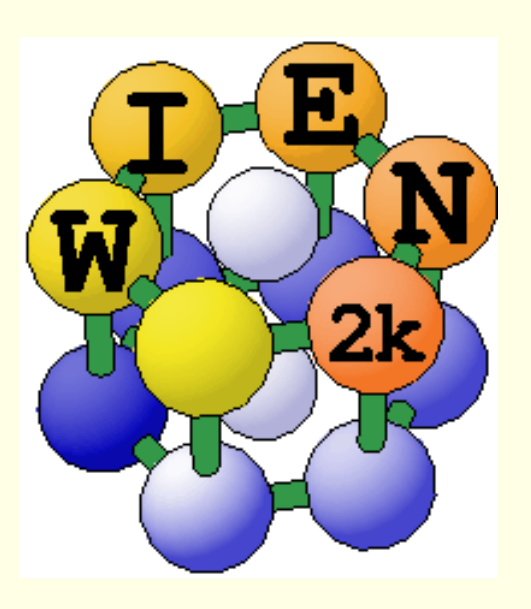

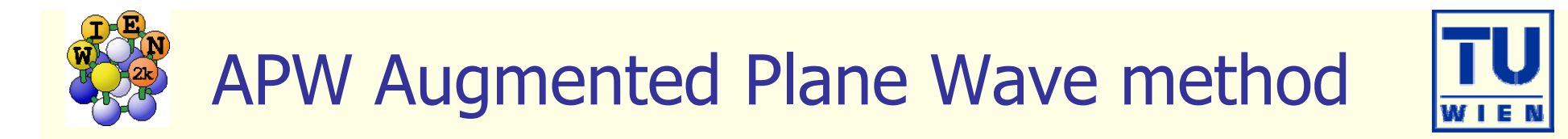

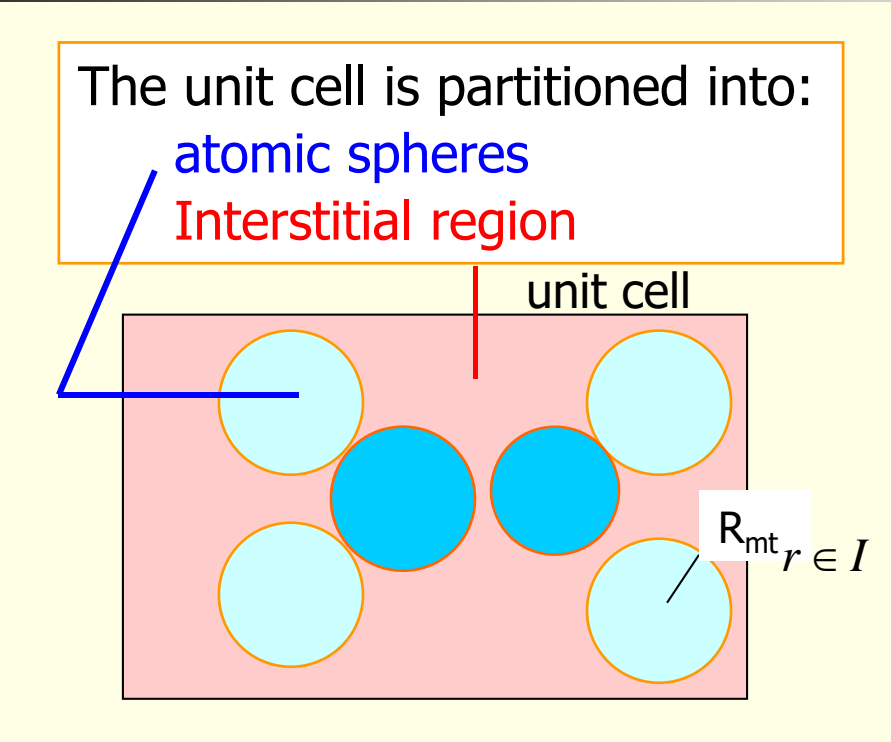

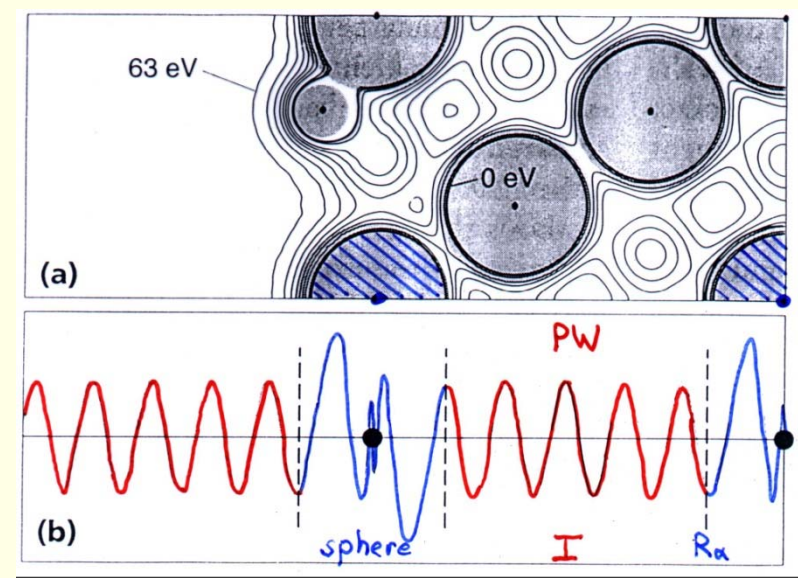

energy dependency !

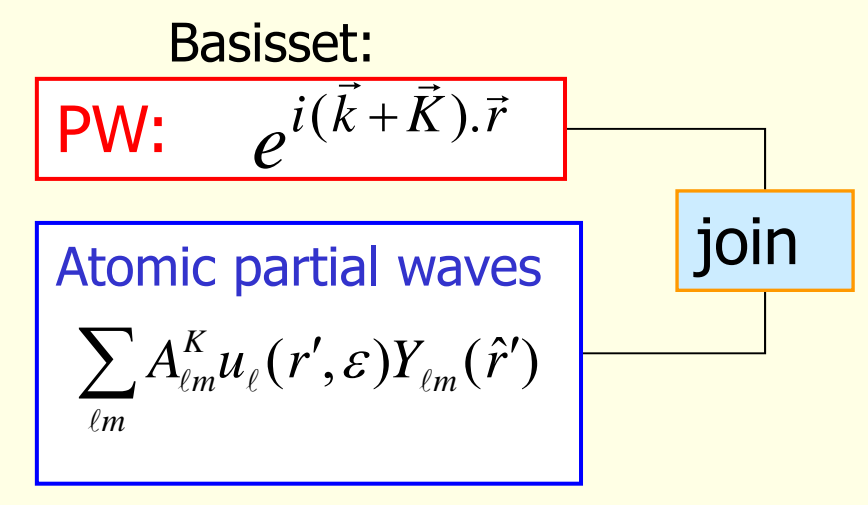

 $u(r,\epsilon)$  are the numerical solutions of the radial Schrödinger equation in a given spherical potential for a particular energy  $\varepsilon$  $A_{lm}$ <sup>K</sup> coefficients for matching the PW

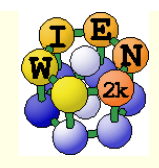

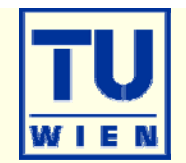

### APW (J.C.Slater 1937)

- Non-linear eigenvalue problem
- **Computationally very demanding**
- LAPW (O.K.Andersen 1975)
	- **Generalized eigenvalue problem**
	- Full-potential (A. Freeman et al.)
- Local orbitals (D.J.Singh 1991)
	- treatment of semi-core states (avoids ghostbands)
- APW+lo (E.Sjöstedt, L.Nordstörm, D.J.Singh 2000)
	- **E**fficience of APW + convenience of LAPW
	- **Basis for**

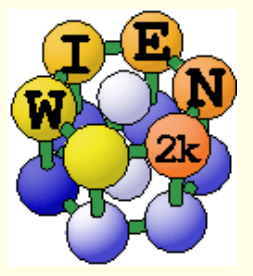

K.Schwarz, P.Blaha, G.K.H.Madsen, Comp.Phys.Commun.**147**, 71-76 (2002)

# Linearization of energy dependence

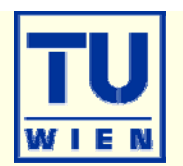

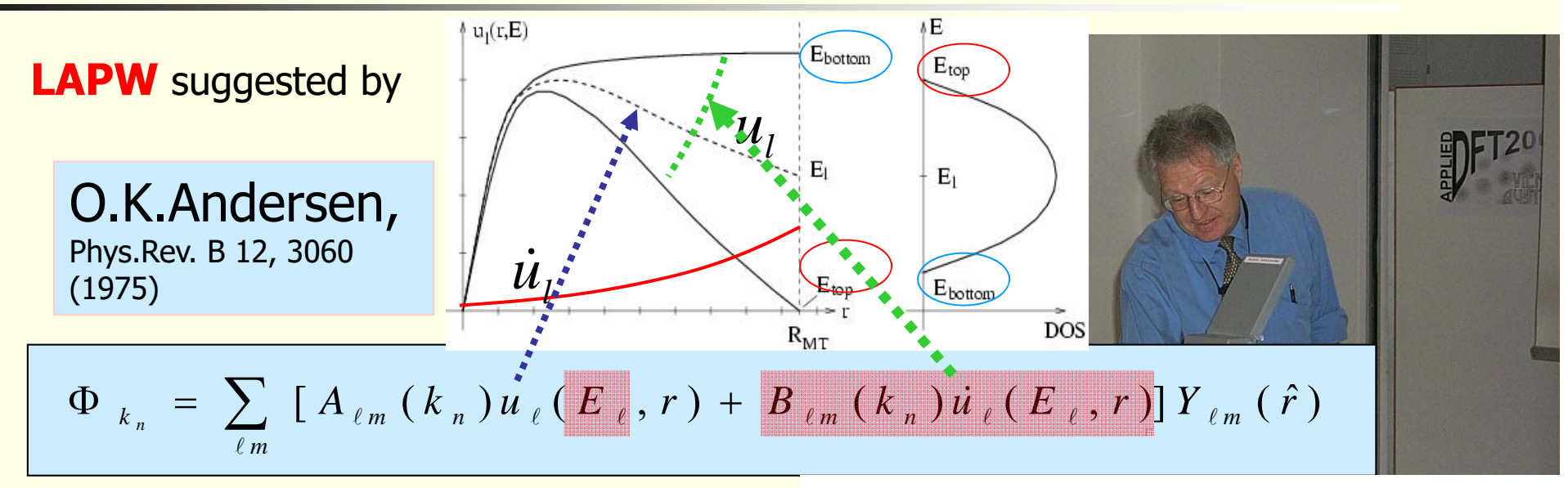

expand  $u_i$ at fixed energy *E<sub>i</sub> and* add  $\dot{u}_l = \partial u_l / \partial \varepsilon$ 

 $A_{lm}{}^k$  $\mathcal{F}, \mathcal{B}_{lm}$ <sup>k</sup>: join PWs in value and slope

 $\rightarrow$  basis flexible enough for single diagonalization

 $\rightarrow$  additional constraint requires more PWs than APW

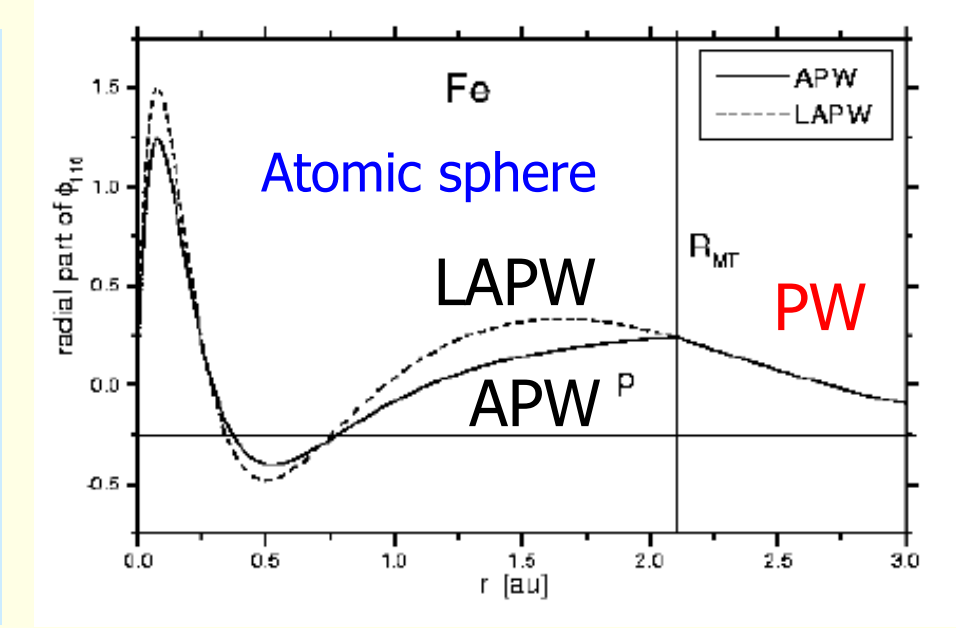

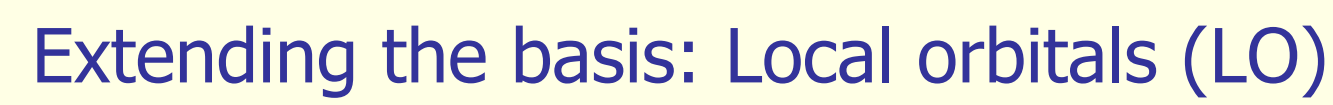

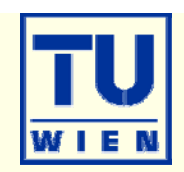

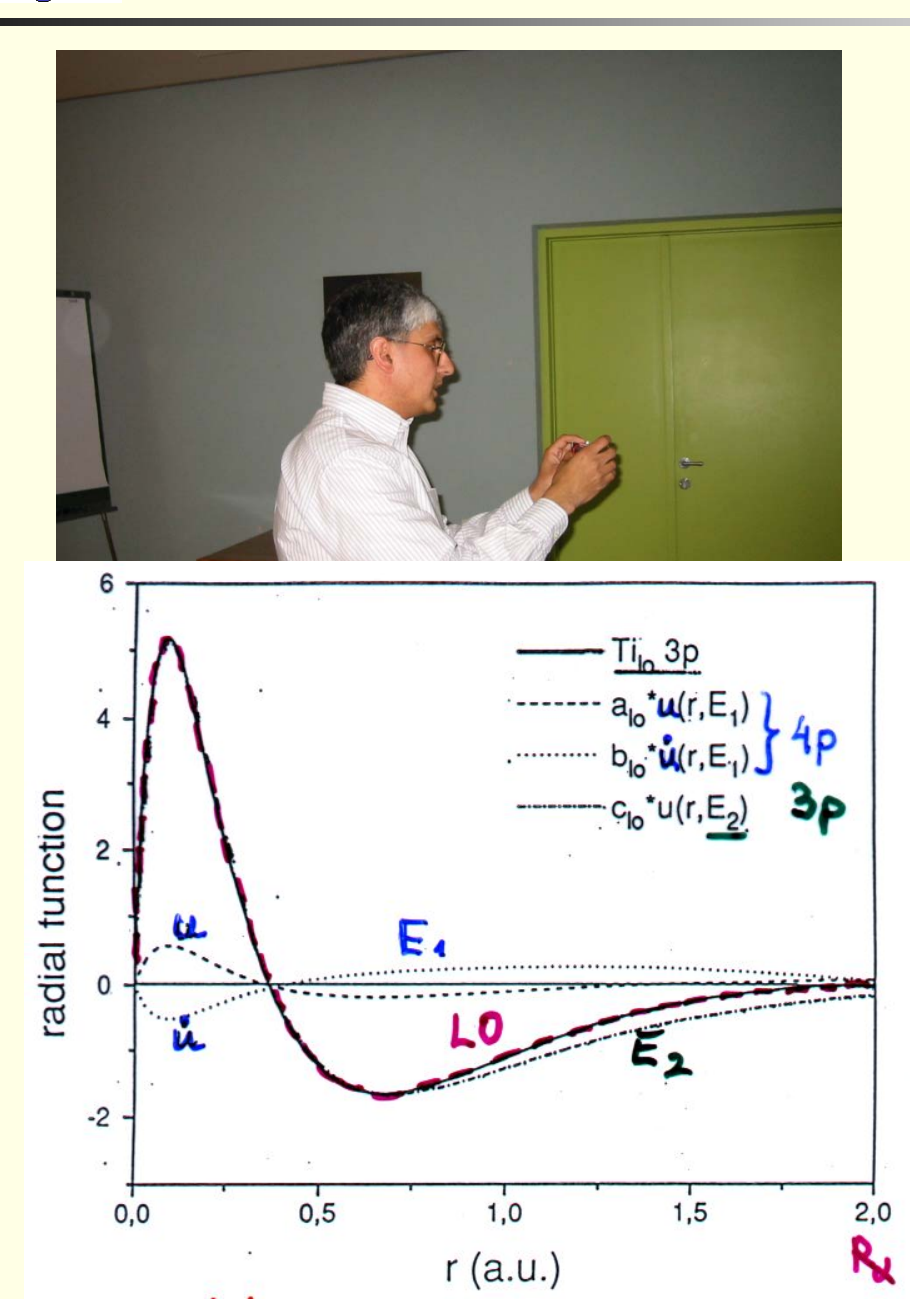

$$
\Phi_{LO} = [A_{\ell m} u_{\ell}^{E_1} + B_{\ell m} u_{\ell}^{E_1} + C_{\ell m} u_{\ell}^{E_2}] Y_{\ell m}(\hat{r})
$$

#### LO

- is confined to an atomic sphere
- has zero value and slope at R
- **can treat two principal QN n for** each azimuthal QN (3p and 4p)
- **Corresponding states are strictly** orthogonal (no "ghostbands")
- **tail of semi-core states can be** represented by plane waves
- only slight increase of basis set (matrix size)

### D.J.Singh, Phys.Rev. B 43 6388 (1991)

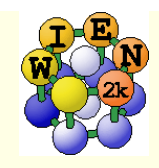

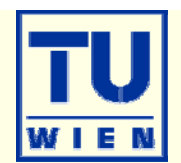

#### $\blacksquare$  LAPW (for higher  $\land$  + LO  $\blacksquare$  APW (for "chemical  $\prime$ ") + lo  $\Phi_{k_n} = \sum [A_{\ell m}(k_n) u_{\ell}(E_{\ell}, r) + B_{\ell m}(k_n) u_{\ell}(E_{\ell}, r)] Y_{\ell m}(\hat{r})$ *m* $\Phi_{k_{n}} = \sum A_{\ell m}(k_{n})u_{\ell}(E_{\ell},r)Y_{\ell m}(\hat{r})$ *m* $\ell$  $\big[ \, A_{\ell m}^{\phantom{\ell}} u_{\ell}^{\phantom{\ell}E_1} + B_{\ell m}^{\phantom{\ell}} \dot u_{\ell}^{\phantom{\ell}E_1} \,] Y_{\ell m}^{\phantom{\ell}}(\hat r)$  $A_{\ell m}^{} \mu_{\ell}^{\,E_1} + B_{\ell m}^{} \dot \mu_{\ell}^{\,E_1} \,] Y_{\ell m}^{}(\hat{r})$ *E m* $\Phi_{_{lo}} = [A_{_{\ell m}} u_{_\ell}^{E_1} + B_{_{\ell m}} \dot u_{_\ell}^{E_1}] Y_{_\ell}$  $\big[ A_{\ell m}^{\phantom{\ell}} u_{\ell}^{E_1} + B_{\ell m}^{\phantom{\ell}} \dot u_{\ell}^{E_1} + C_{\ell m}^{\phantom{\ell}} u_{\ell}^{E_2} \big] \! Y_{\ell m}^{\phantom{\ell}}(\hat{r})$  $A_{\ell m}^{}\mu_{\ell}^{E_1} + B_{\ell m}^{}\dot{\mu}_{\ell}^{E_1} + C_{\ell m}^{}\mu_{\ell}^{E_2}\left|Y_{\ell m}^{}(\hat{r})\right|$ *E mE m* $\Phi_{LO} = [A_{\ell m}^{}\mu_\ell^{E_1} + B_{\ell m}^{}\dot\mu_\ell^{E_1} + C_{\ell m}^{}\mu_\ell^{E_2}\,]Y_\ell$

Plane Waves (PWs)

$$
e^{i(\vec{k}+\vec{K}_n).\vec{r}}
$$

**natch at sphere boundary (not stored)** 

- **LAPW:** value and slope  $A_{\ell m}(k_n), B_{\ell m}(k_n)$
- APW: value

 $A_{\ell m}(k_n)$ 

$$
\Psi(r) = \sum_{k_{n}}^{k_{max}} c_{k_{n}} \Phi_{k_{n}}
$$

LO and lo: value (+slope) zero, normalization Variational coefficients: C<sub>kn</sub>, C<sub>LO</sub>, C<sub>lo</sub>

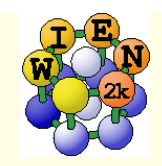

# Core, semi-core and valence states

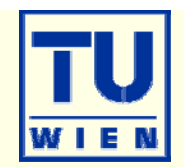

For example: Ti

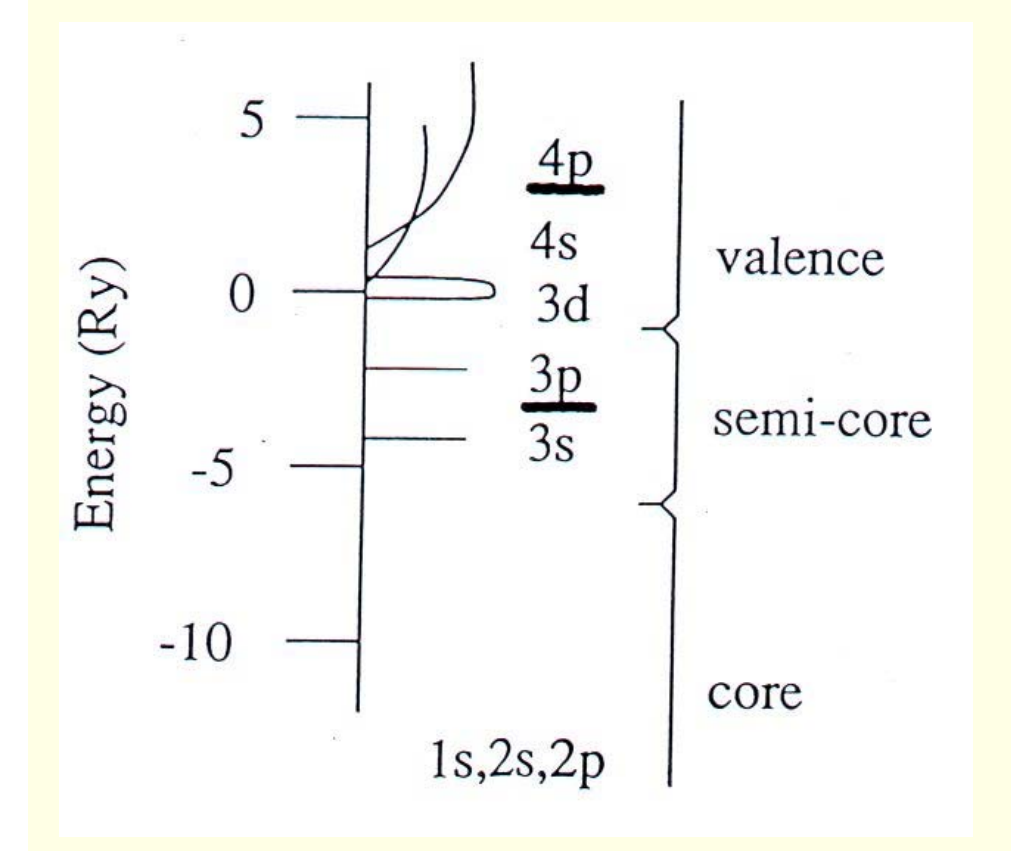

#### **valences states**

 **Scalar relativistic** wavefunctions with **large** and **small** component

#### **Semi-core states**

- **Principal QN one less than valence** (e.g.in Ti 3p and 4p)
- not completely confined inside sphere
- Treated by LOs
- Core states (recalculated in scf)
	- **Reside completely inside sphere**
	- **Fully relativistic** radial wf. (radial Dirac-equation)
	- **Spherical symmetric**

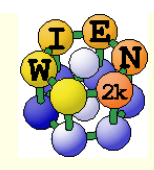

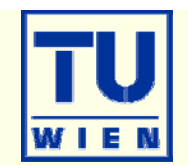

- various LDA, GGA, meta-GGA and DFT-D3 functionals
- Interface to LIBXC (public domain XC-library)
- TB-mBJ (a XC-potential for band gaps)
- LDA+U
- "onsite" hybrid-DFT for "correlated electrons" (EECE)
	- *as cheap as LDA+U*
- **hybrid functionals** 
	- **fairly expensive**
- additional packages: (very expensive !)
	- GW calculations (GAP 2.0 code by Hong Jiang)
	- **BSE calculations (obtainable on request)**

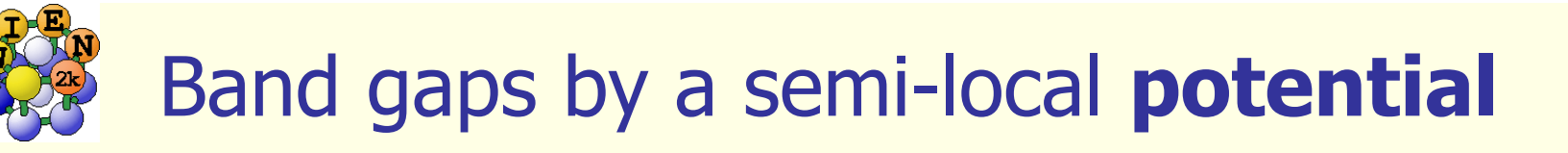

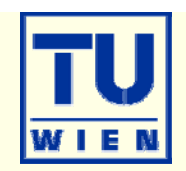

 Becke-Johnson potential (J. Chem. Phys. 124, 221101 (2006)) local potential designed to reproduce non-local OEP potentials in atoms modified Becke-Johnson potential

$$
v_{x,\sigma}^{\text{MBJ}}(\mathbf{r}) = c v_{x,\sigma}^{\text{BR}}(\mathbf{r}) + (3c - 2) \frac{1}{\pi} \sqrt{\frac{5}{12}} \sqrt{\frac{2t_{\sigma}(\mathbf{r})}{\rho_{\sigma}(\mathbf{r})}},
$$

$$
c = \alpha + \beta \left(\frac{1}{V_{\text{cell}}} \int_{\text{cell}} \frac{|\nabla \rho(\mathbf{r}')|}{\rho(\mathbf{r}')} d^3 r'\right)^{1/2}
$$

- **c** depends on the density properties of a material
- **+** gaps of "GW" quality
- **+** good for correlated TM-oxides
- **-**NO energy (only V)

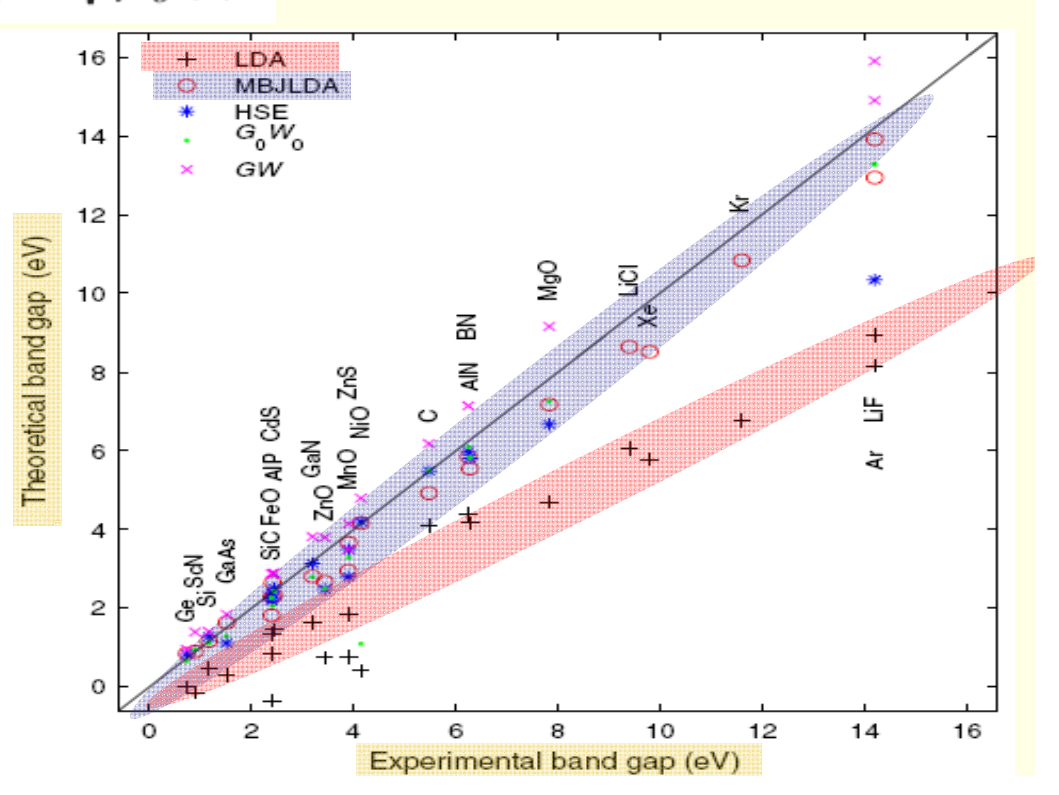

F.Tran P.Blaha

PRL **102**, 226401 (**2009** )

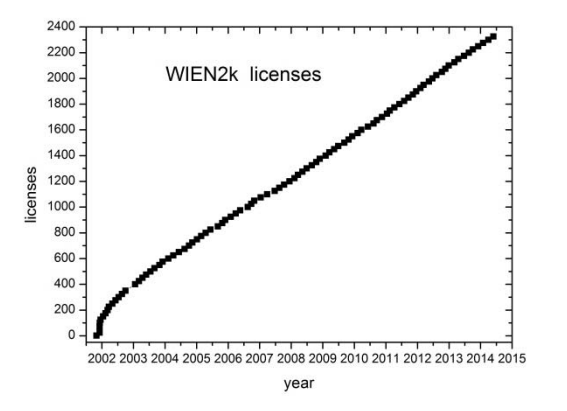

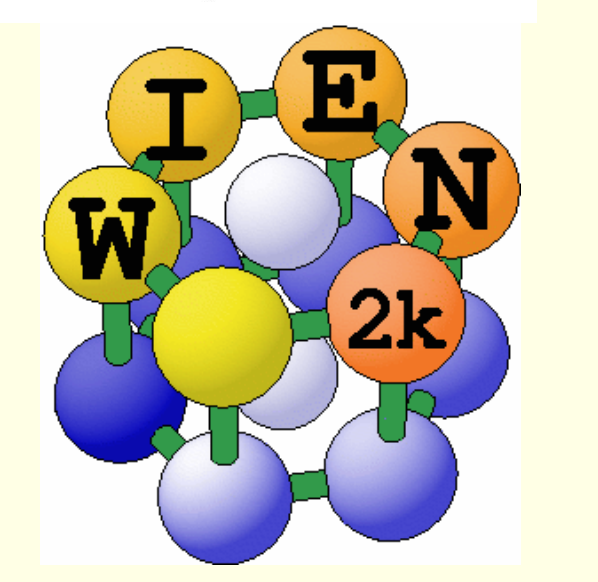

WIEN97: ~500 users WIEN2k: ~2600 users

# WIEN2k software package

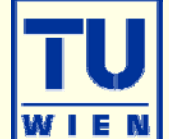

**An Augmented Plane Wave Plus Local Orbital Program for Calculating Crystal Properties**

> **Peter BlahaKarlheinz Schwarz Georg Madsen Dieter KvasnickaJoachim Luitz**

November 2001Vienna, AUSTRIA Vienna University of Technology

**http://www.wien2k.at**

23rd WIEN2k-workshop: 4.-7.June 2016 McMasters University, Hamilton, Canada

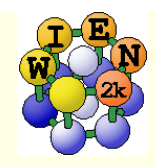

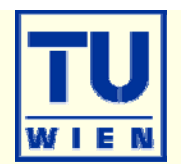

- **Energy bands** 
	- **Classification of irreducible representations**
	- ´character-plot´ (emphasize a certain band-character)
- **Density of states** 
	- $\blacksquare$  including partial DOS with I and m- character (eg.  $p_{_X}$  ,  $p_{_Y}$  ,  $p_{_Z}$  )
- **Electron density, potential** 
	- $\blacksquare$  total-, valence-, difference-, spin-densities,  $\rho$  of selected states
	- 1-D, 2D- and 3D-plots (Xcrysden)
	- **N**-ray structure factors
	- **Bader´s atom-in-molecule analysis, critical-points, atomic basins and charges**  $(\nabla \rho \cdot \vec{n} = 0)$  $\rho.\vec{n}$
	- spin+orbital magnetic moments (spin-orbit / LDA+U)
- **Hyperfine parameters** 
	- hyperfine fields (contact + dipolar + orbital contribution)
	- **Isomer shift**
	- **Electric field gradients (quadrupole splittings)**
	- **NMR Chemical shifts, Knight shifts**

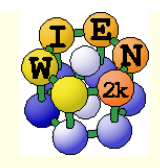

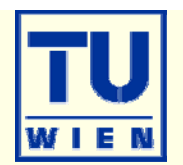

### **Total energy and forces**

- optimization of internal coordinates, (MD, BROYDEN)
- $\blacksquare$  cell parameter only via  $E_{tot}$  (no stress tensor)
- elastic constants for cubic, hexagonal, and tetragonal cells
- **Phonons via supercells** 
	- interface to PHONON (K.Parlinski) bands, DOS, thermodynamics, neutrons
	- **Example 2** interface to PHONOPY (A. Togo)
		- http://www.wien2k.at/reg\_user/unsupported

### **Spectroscopy**

- **C**ore level shifts
- X-ray emission, absorption, electron-energy-loss (with core holes)
	- core-valence/conduction bands including matrix elements and angular dep.
- optical properties (dielectric function in RPA approximation, JDOS including momentum matrix elements and Kramers-Kronig)
- fermi surface: 2D, 3D (using XcrysDen)

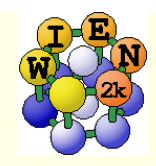

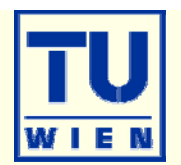

- **advanced topics and developments** 
	- non-collinear magnetism (available on request: www.wien2k.at)
	- transport properties (Fermi velocities, Seebeck, conductivity, thermoelectrics, ..): G. Madsen's BotzTrap code П (see http:www.wien2k.at/reg\_user/unsupported)
	- Berry phases (BerryPI by O.Rubel etal. (http:www.wien2k.at/reg\_user/unsupported)
	- Wannier functions (via Wannier90)
	- **Bethe-Salpeter equation (for excitons, R.Laskowski)**
	- GW (M.Scheffler, Hong Jiang)

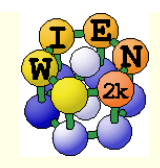

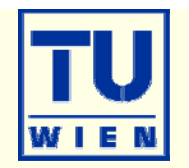

- WIEN2k consists of many independent F90 programs, linked together via C-shell scripts and executed via x PROGRAM.
- **Each** "case" runs in his own directory ./case
- The "master input" is called a case.struct
- Initialize a calculation: init\_lapw
- Run scf-cycle:

- run\_lapw (runsp\_lapw)
- You can run WIEN2k using any www-browser and the w2web interface, but also at the command line in an xterm.
- Input/output/scf files have endings as the corresponding programs:
	- case.output1…lapw1; case.in2…lapw2; case.scf0…lapw0
- Inputs are generated using STRUCTGEN(w2web, makestruct, cif2struct,xyz2struct) and init\_lapw

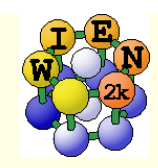

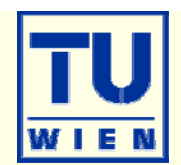

#### **Based on www**

- **N**IEN2k can be managed remotely via w2web
- **Important steps:** 
	- start w2web on all your hosts
		- **Demogle 1 homagle 10 set (ssh)**
		- w2web (at first startup you will be asked for username/password, port-number, (master-)hostname. creates ~/.w2web directory)
	- **use your browser and connect to** the (master) host:portnumber
		- firefox http://fp98.zserv:10000
	- **Create a new session on the** desired host (or select an old one)

#### Welcome to w2web

the fully web-enabled interface to WIEN2k

#### **Select stored session:**

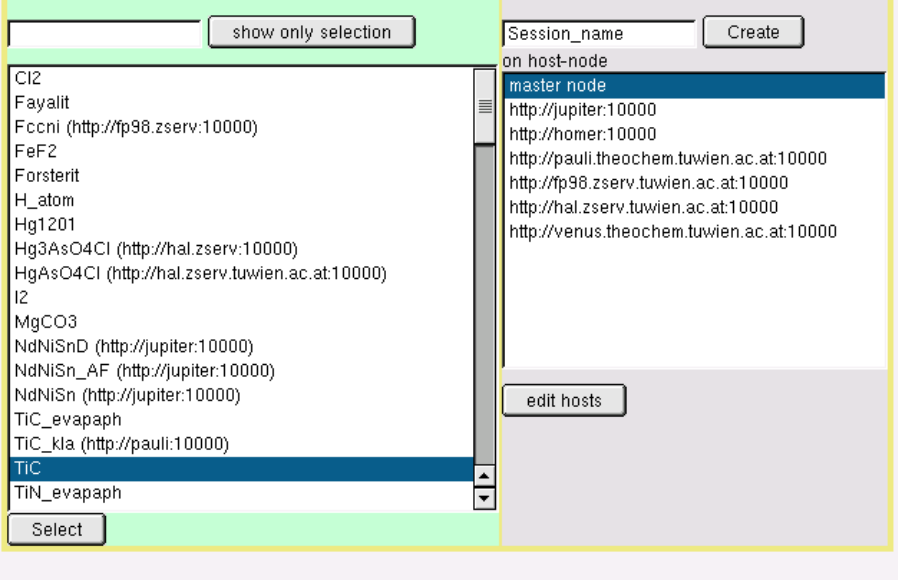

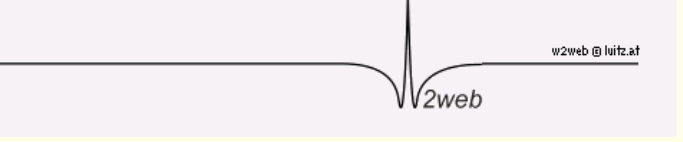

Create new session:

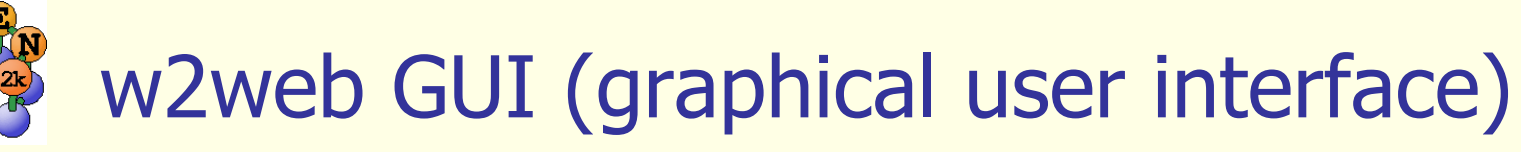

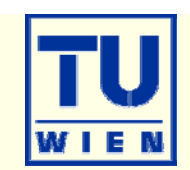

 $v = 90.000000$ 

RMT=2.0000

 $RMT = 1.9000$ 

remove atom

remove atom

#### **Structure generator**

- П spacegroup selection
- П import cif or xyz file
- **step by step initialization** 
	- П symmetry detection
	- П automatic input generation
- **SCF calculations** 
	- П Magnetism (spin-polarization)
	- П Spin-orbit coupling
	- П Forces (automatic geometry optimization)
- **Guided Tasks** 
	- П Energy band structure
	- П DOS
	- п Electron density
	- П X-ray spectra
	- ▅ **Optics**

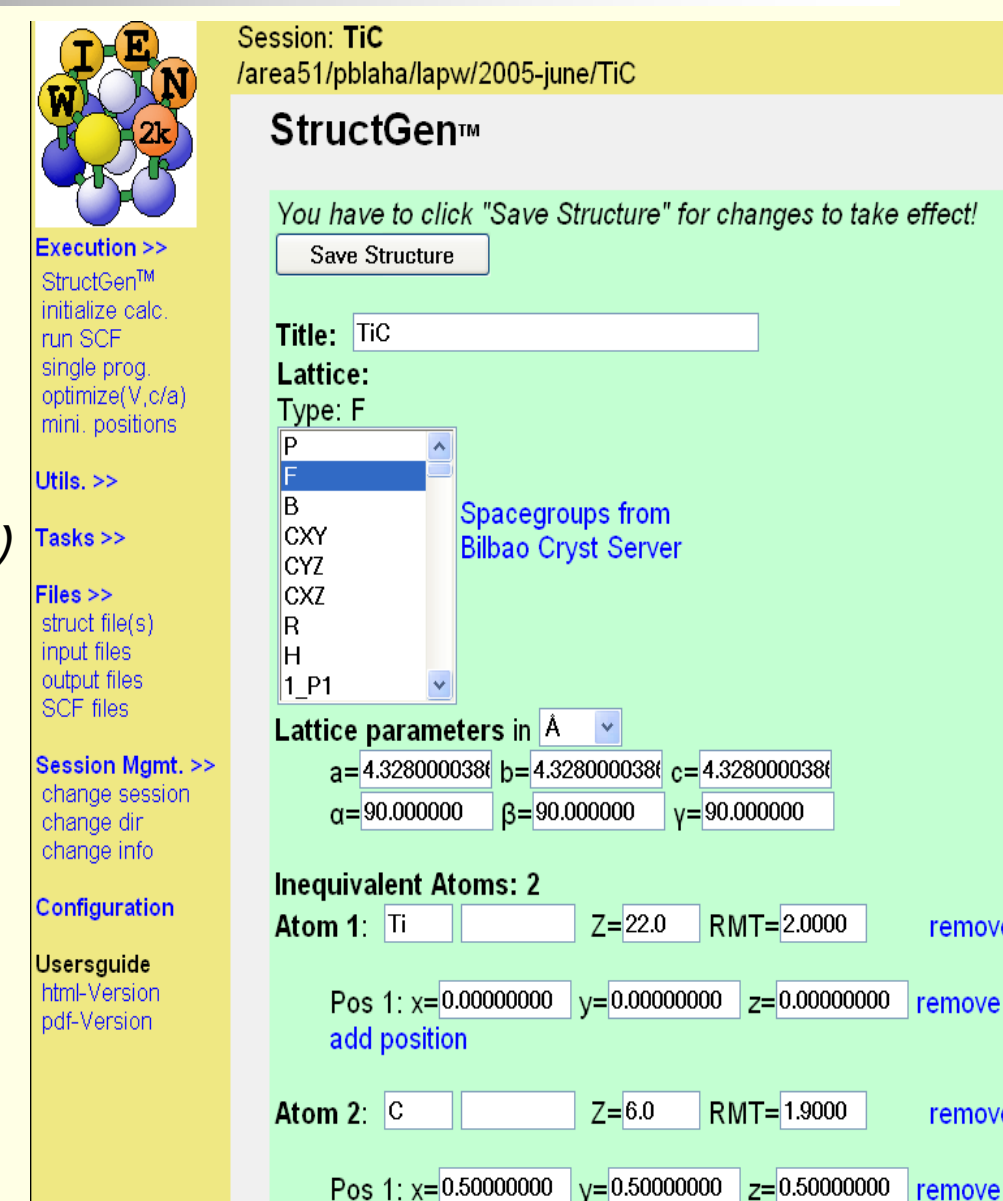

add position

Idea and realization

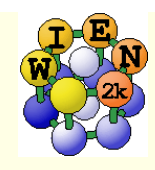

### Program structure of WIEN2k

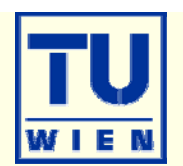

#### init\_lapw

- step-by-step or batch initialization
- symmetry detection (F, I, Ccentering, inversion)
- nimput generation with recommended defaults
- **quality (and computing time)** depends on k-mesh and R.Kmax (determines #PW)

#### run\_lapw

- scf-cycle
- optional with SO and/or LDA+U
- **different convergence criteria** (energy, charge, forces)
- save\_lapw tic\_gga\_100k\_rk7\_vol0
	- **p** case.struct and clmsum files,
	- mv case.scf file
	- nm case.broyd\* files

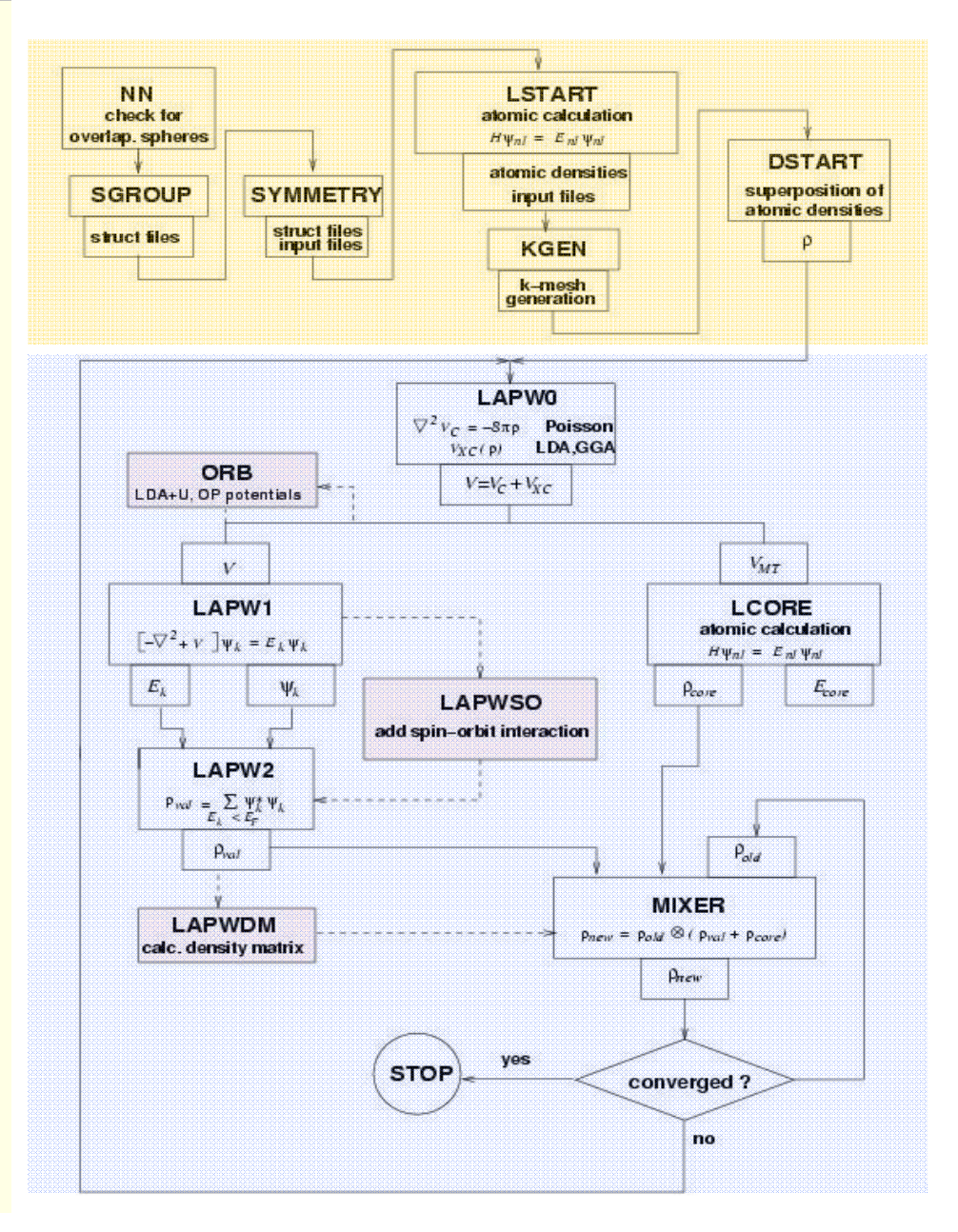

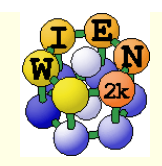

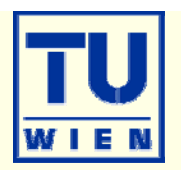

 $\blacksquare$  All programs are executed via the "master" shell-script "x":  $x$  lapw2  $-\mu p$   $-c$ 

- **This generates a "def" file:** lapw2.def
	- 5,'tin.in2c', 'old', 'formatted'
	- 6,'tin.output2up', 'unknown','formatted'
	- 8,'tin.clmvalup', 'unknown','formatted'
	- 10,'./tin.vectorup','unknown','unformatted'
- **and executes:** lapw2c lapw2.def
- All WIEN2k-shell scripts have long and short names:
	- $\Box$ x\_lapw; runsp\_lapw, runfsm\_lapw  $\rightarrow$  x; runsp; runfsm
- All scripts have a "help" switch "-h", which explains flags and options (without actually execution)

x –h x lapw1 -h

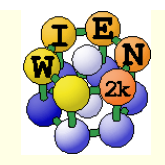

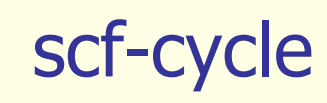

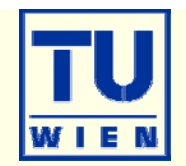

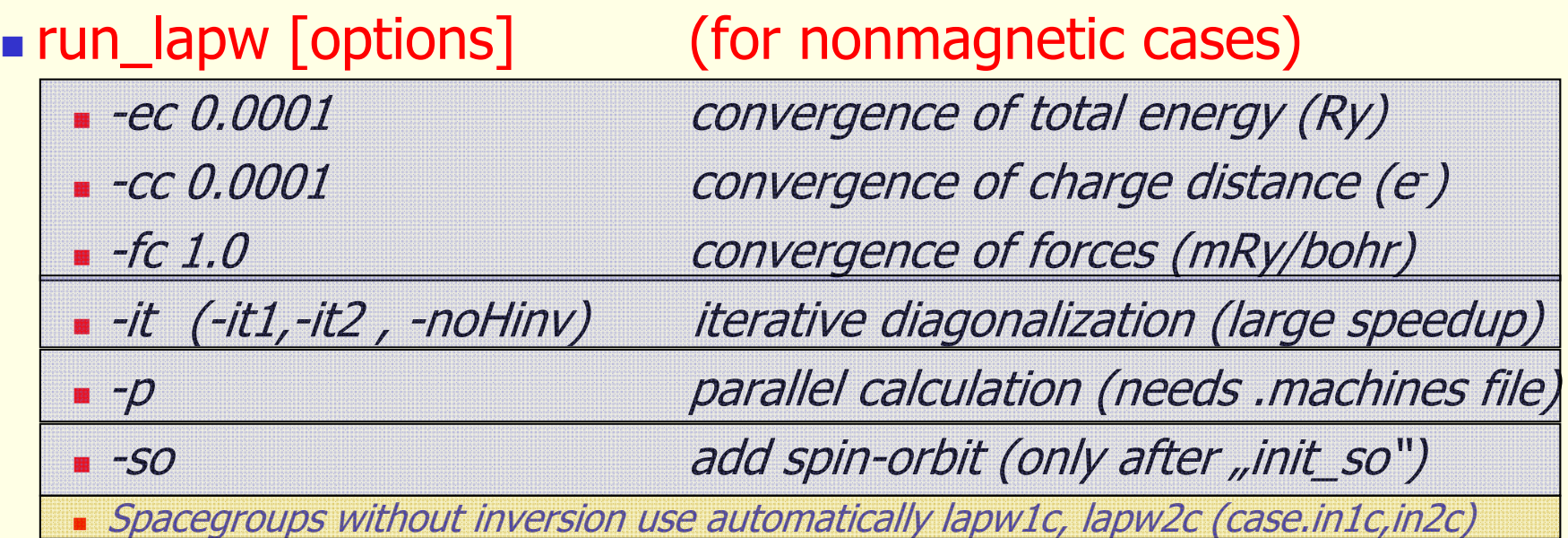

case.scf: master output file, contains history of the scf-cycle

most information is stored with some "labels" (grep :label case.scf)

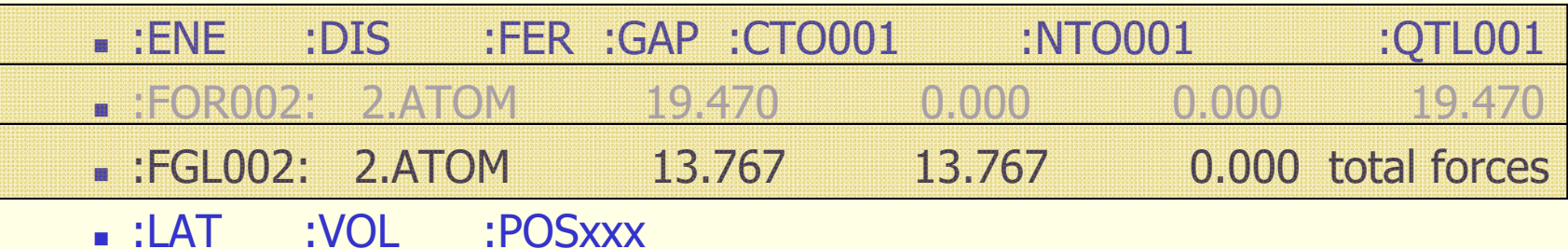

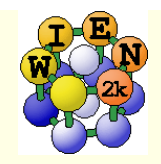

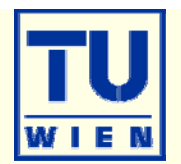

connect to the compute nodes using:

 $\blacksquare$  x2qo (hocXXX at rhea.cup.uni-muenchen.de) (or ssh -X hocXXX@rhea.cup.uni-muenchen.de

**open at least 2 windows:** 

- on the frontend: for editing and small calculations, X-window graphics
- **grsh\_hoc: here you should do all the "calculations"**

always work in \$HOME/workdir

you can find the "text-version" of the instructions (for "cut and paste") at \$WIENROOT/wien2k.txt

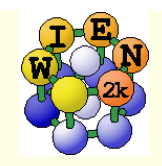

## Exercise #1

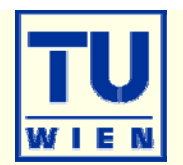

### **Electronic structure and N-K XAS of AlN**

T. Mizoguchi, Phys. Rev. B70 (2004) 045103

### Methods:

- **ground state calculation**
- DOS, electron density, band structure
- XAS (without core hole)
- **AlN 2x2x2 supercell with N-1s core hole**
- scf calculation
- **NANANA Core hole**
- calculations using TB-mBJ (better gap)
- **PS: most parameters in the instructions are** "underconverged" to save time

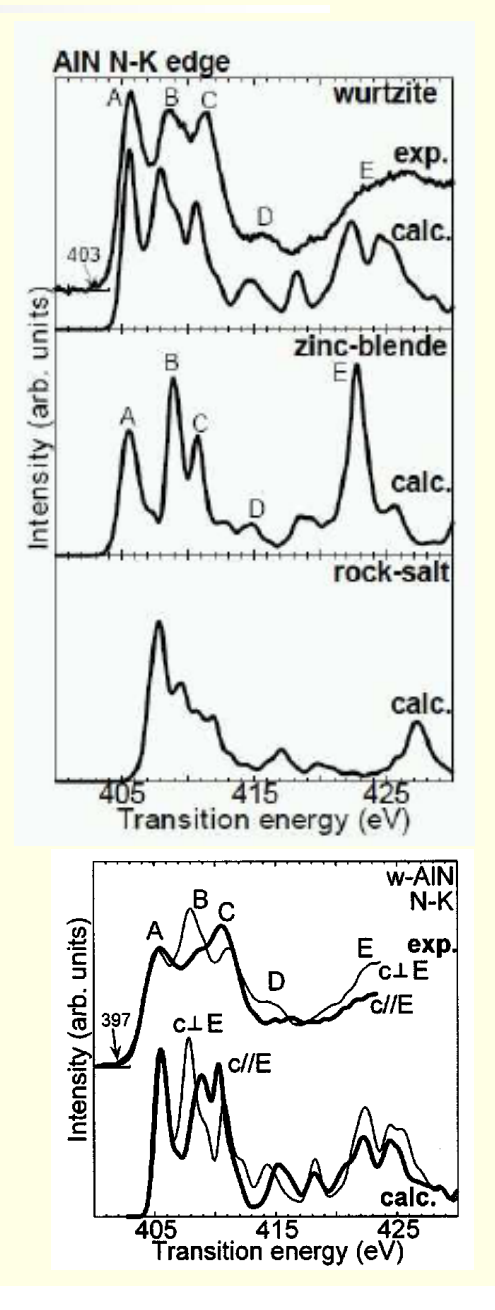

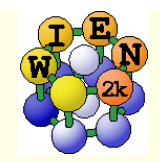

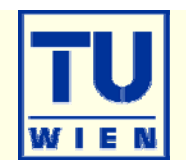

 $\blacksquare$  **core electrons are excited into a conduction band**

■ Each core shell introduces an absorption edge, (they are indexed by the principal number of a core level)

K-1s, L<sub>1</sub>-2s, L<sub>2</sub>-2p<sub>1/2</sub>, L<sub>3</sub>-p<sub>3/2</sub>

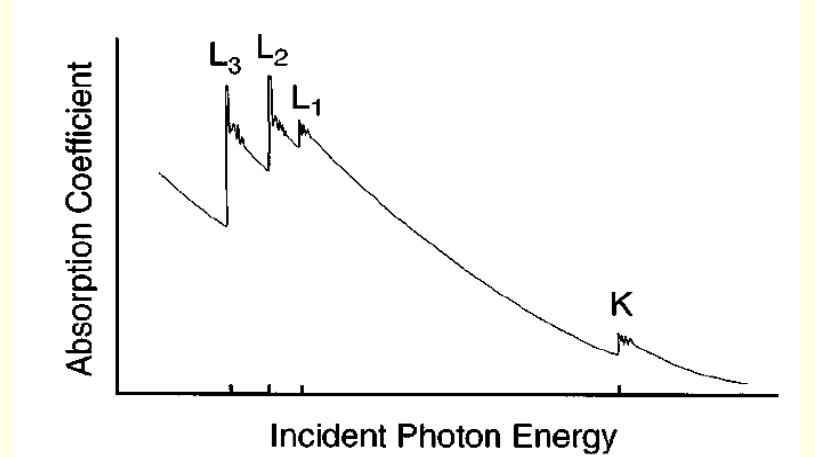

 $\blacksquare$  **Due to localization of the core wave function, there is a strong interaction of an excited electron with a core hole**

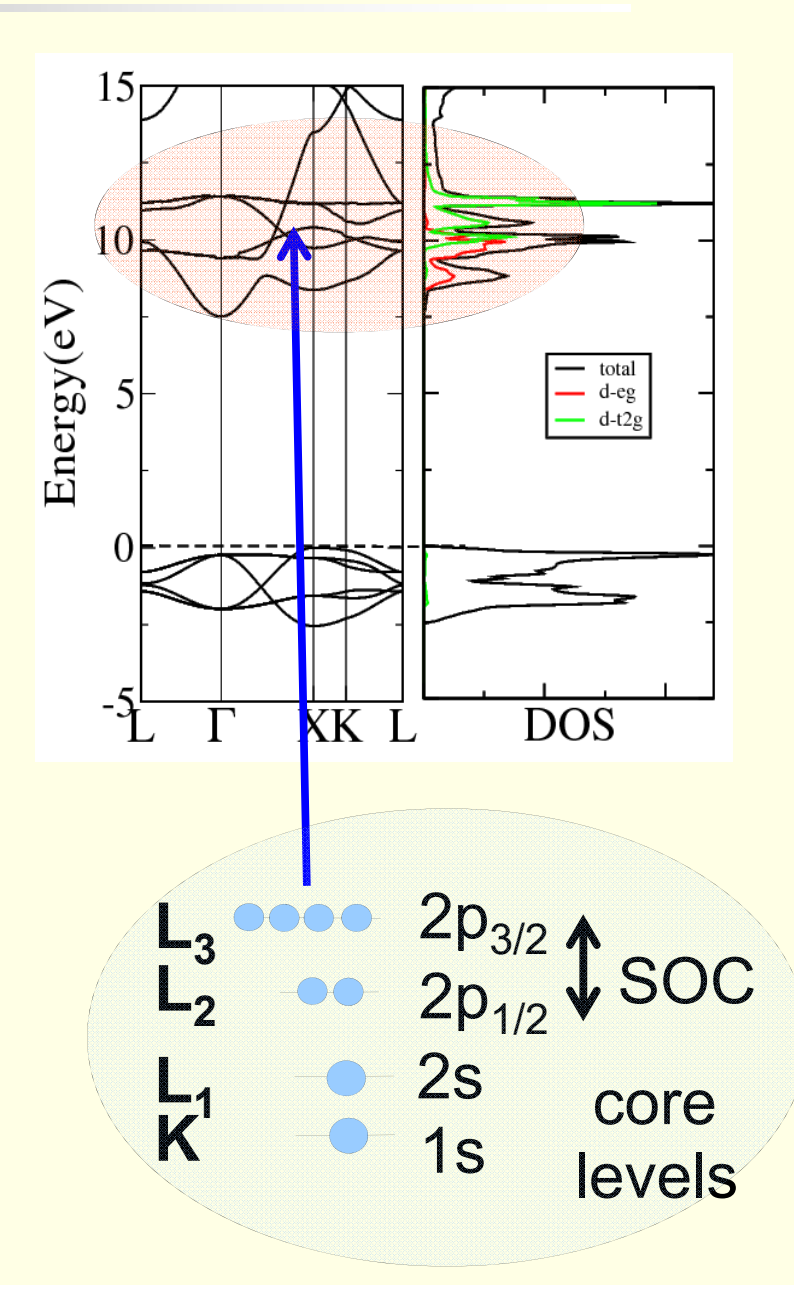

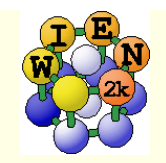

# EELS vs. XAS

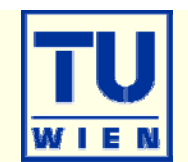

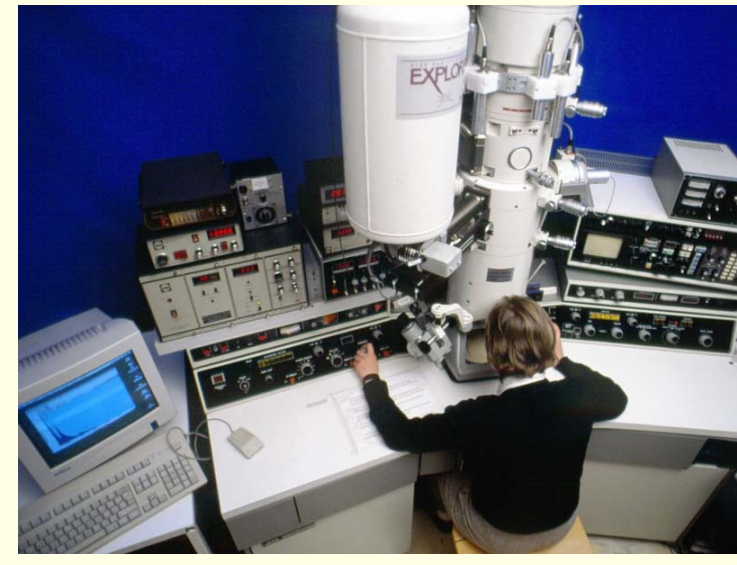

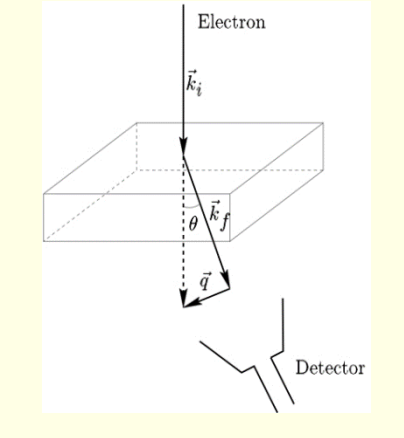

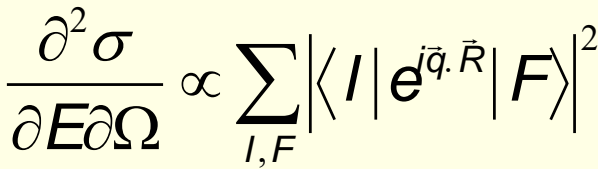

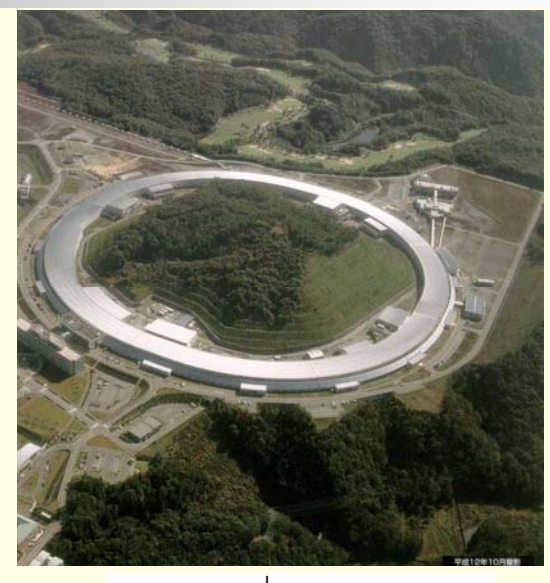

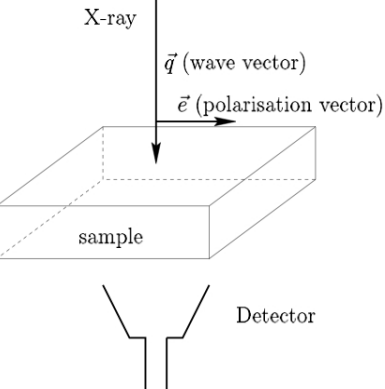

23  $\partial\sigma$  $\partial\bm{E}$  $\propto \sum |\langle I | \bm{\theta}^{\bar{\bm{\mathsf{q}}}\cdot\vec{\bm{\mathsf{R}}}} \vec{\bm{\mathsf{e}}}$  $\vec{R}$   $\vec{F}$ 2 *I* ,*F*  $\sum$ 

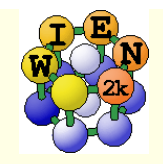

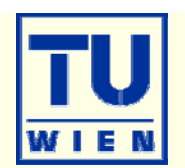

$$
\vec{q}\vec{R} << 1 \rightarrow e^{i\vec{q}\vec{R}} = 1 + i\vec{q}\vec{R} + \frac{(\vec{q}\vec{R})^2}{2!} + ...
$$
\nEELS\n
$$
\frac{\partial^2 \sigma}{\partial E \partial \Omega} \propto \sum_{I,F} \left| \langle I | \vec{q}\vec{R} | F \rangle \right|^2 \qquad \frac{\partial^2 \sigma}{\partial E \partial \Omega} \propto \sum_{I,F} \left| \langle I | \vec{\varepsilon} \vec{R} | F \rangle \right|^2
$$

The polarization vector in XAS plays the same role as momentum transfer in (nonrelativistic) ELNES within the dipole approximation.

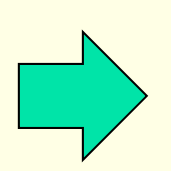

core-valence spectroscopies give information on the local DOS (because of  $\langle \Psi_{\text{core}} | r | \Psi_{\text{val}} \rangle$ ) of angular momentum character  $\ell \pm 1$ 

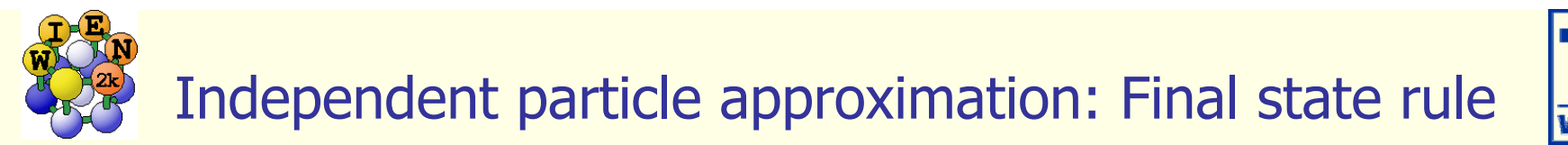

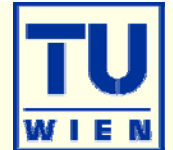

### "Final state" determines the spectrum:

#### •Emission spectroscopy:

Final state has filled core, but valence hole. This is usually well screened, thus one "sees" the groundstate.

•Absorption spectroscopy:

.

Final state has a "hole" in core state, but additional e- in conduction band. Core-hole has large effect on the spectrum

### • **electron – hole interaction, "excitonic effects"**

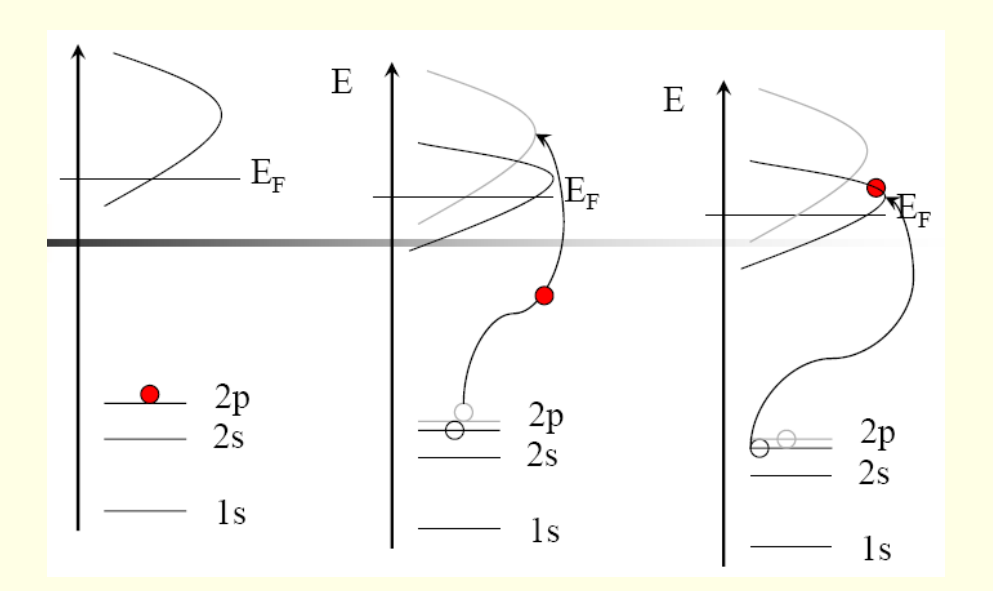

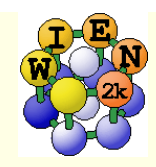

## Core hole calc

"Final state" determines the spectrum:

Selfconsistent supercell calculations:

- "hole" in core state of one of the atoms
- add e<sup>-</sup> in conduction band or background.

### Static approximation:

- • the scf calculation allows the conduction states to relax (adjust to the larger effective nuclear charge),
- • the supercell allows for some static screening from the environment.

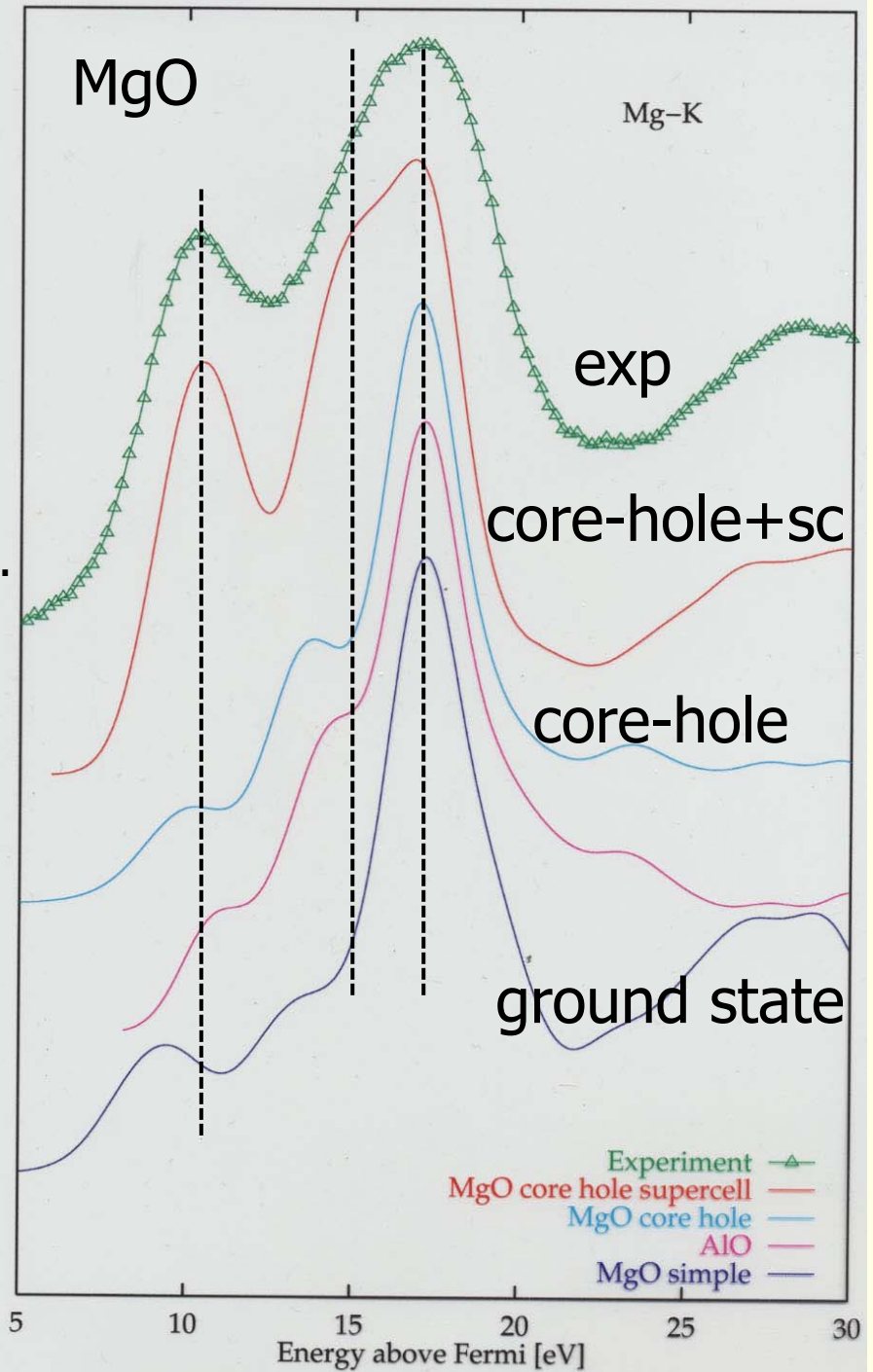

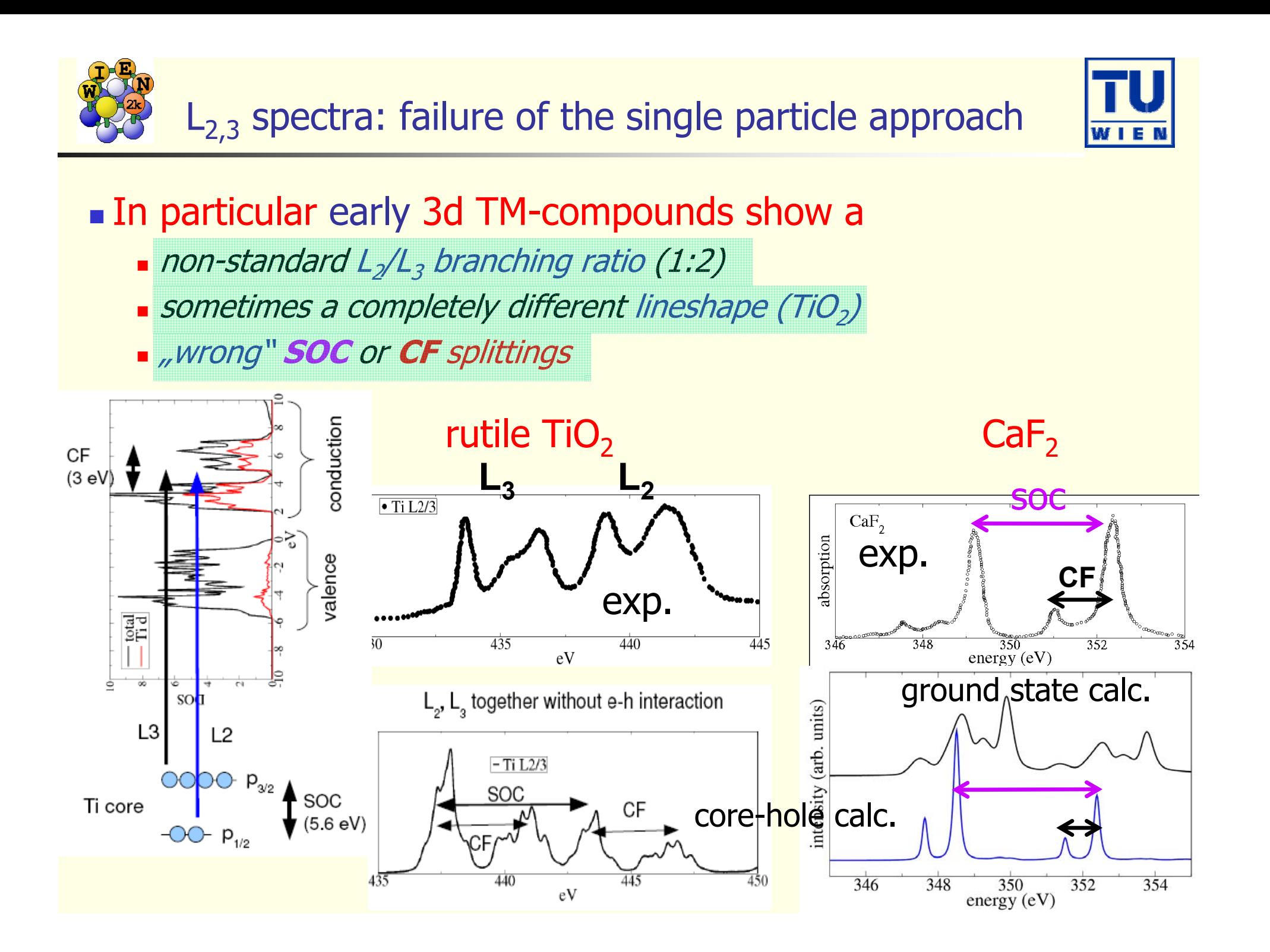

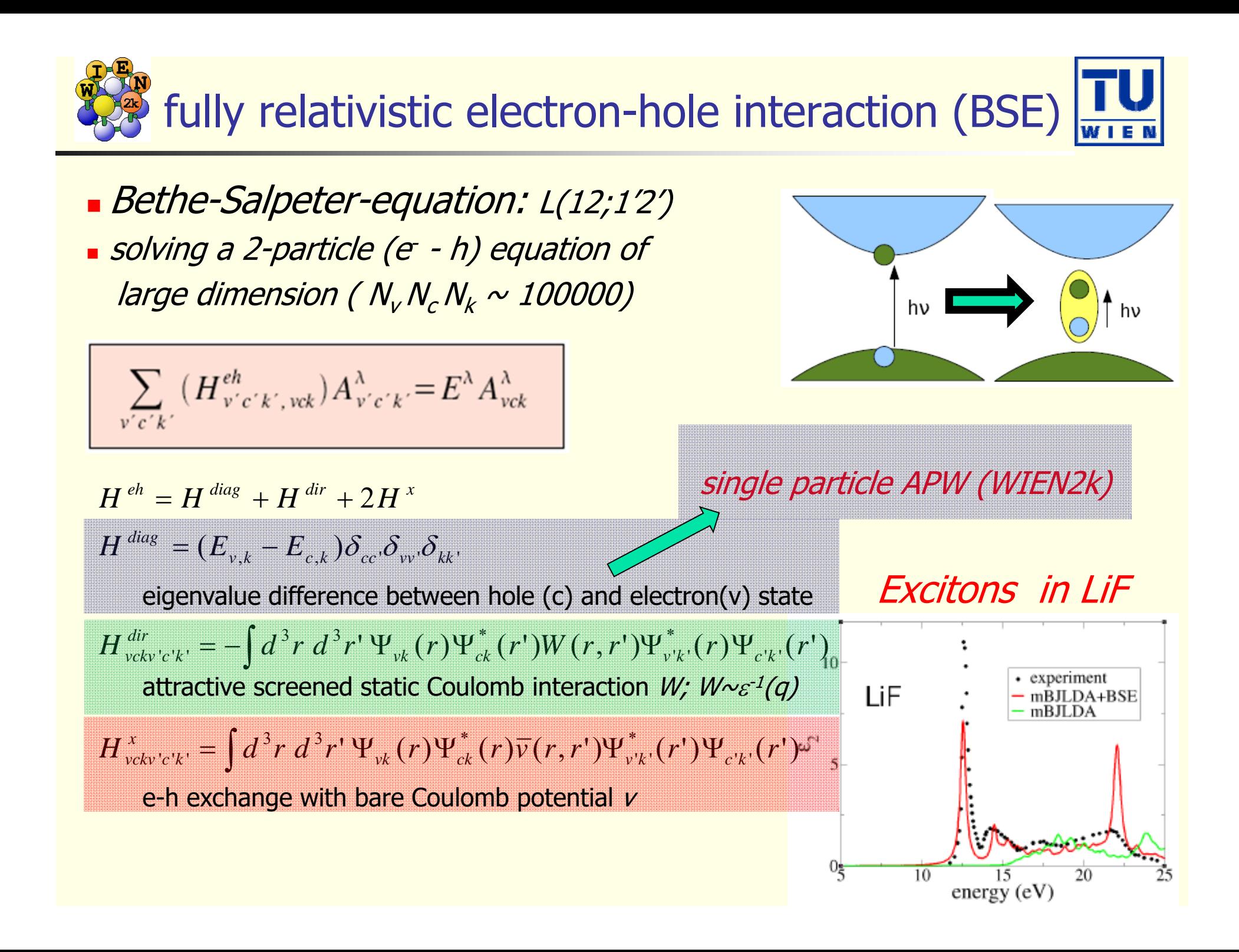

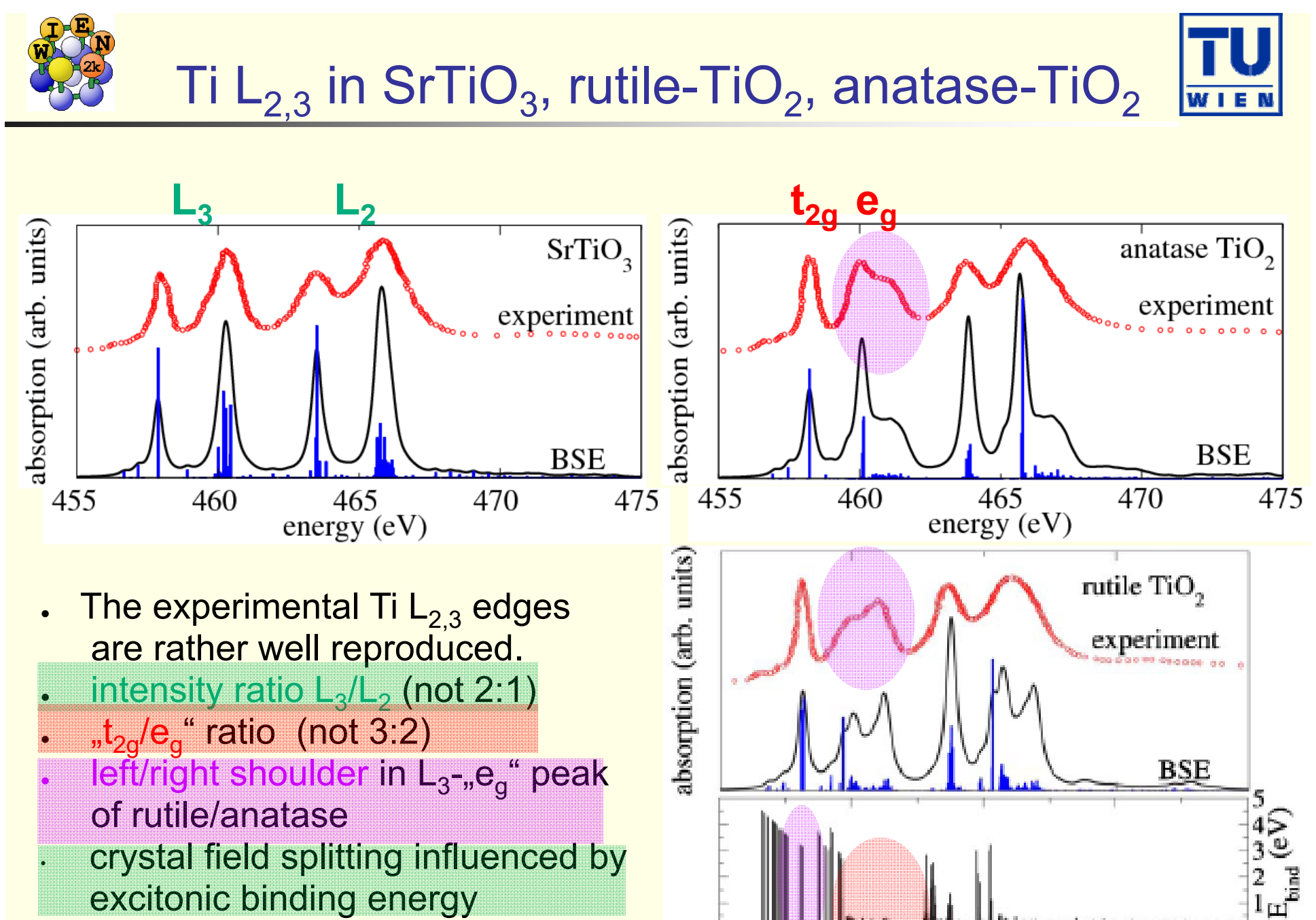

470

475

465

energy  $(eV)$ 

excitonic binding energy

 $E_{bind}^{\lambda} = \sum_{k.e.h} A_{k.h.e}^2 (\varepsilon_{ek} - \varepsilon_{hk} - E_{\lambda})$ <sup>460</sup>

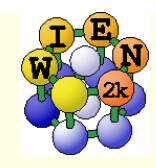

## exercise #1: bulk w-AlN

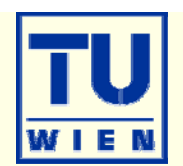

# cd workdir;mkdir AlN; cd AlN

- makestruct\_lapw
	- SG 186 (wurzite structure)
	- lattice parameter: 3.111, 4.978A
	- Al(1/3,2/3,0); N (1/3,2/3,0.385)
	- no reduction of RMT
- cp init.struct AlN.struct
- xcrysden --wien\_struct .
- init\_lapw –b –rkmax 6 -numk 300
- n .,exec" window: run\_lapw
- $\blacksquare$ **# check convergence:** 
	- grep :ENE AlN.scf (:DIS :FER :GAP)
- save\_lapw AlN\_exp\_rkm6\_300k\_pbe

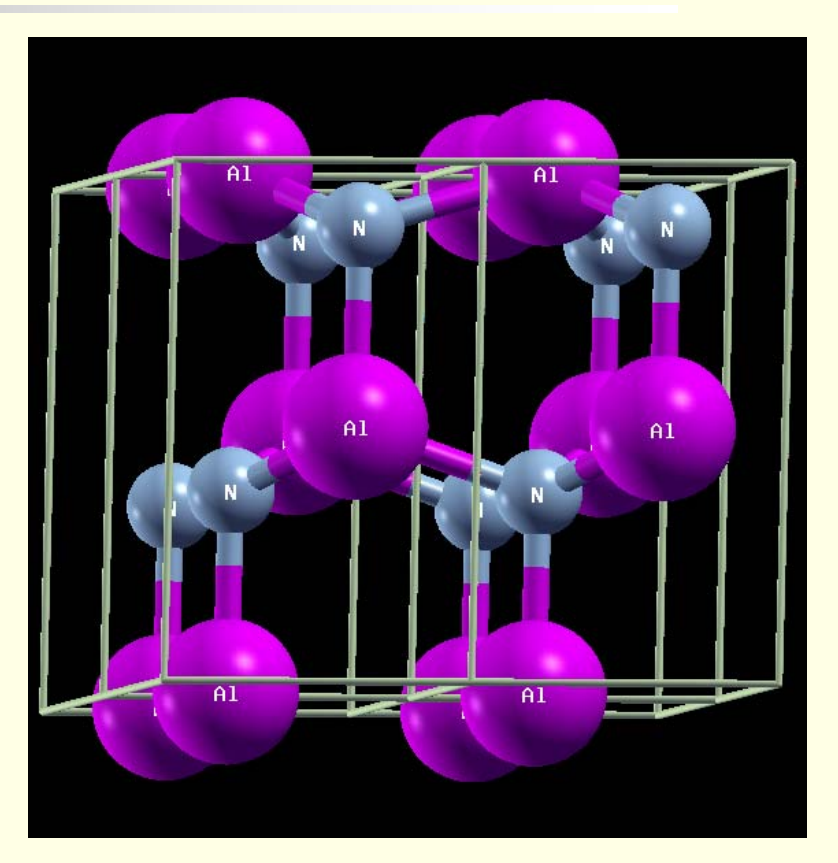

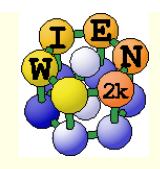

# AlN: DOS

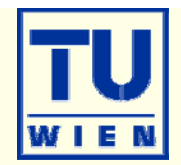

- x lapw2 -qtl
- cp \$WIENROOT/SRC\_templates/template.int AlN.int
- \$EDITOR AlN.int
	- emin=-1.0; 7 cases; total,Al-tot,N-tot,Al-pz,Al-pxy,N-pz,N-pxy
- **x** tetra
- dosplot2
	- $\blacksquare$  a) total + Al-tot + N-tot
	- b) Al-pz, Al-px+py, N-pz, N-px+py

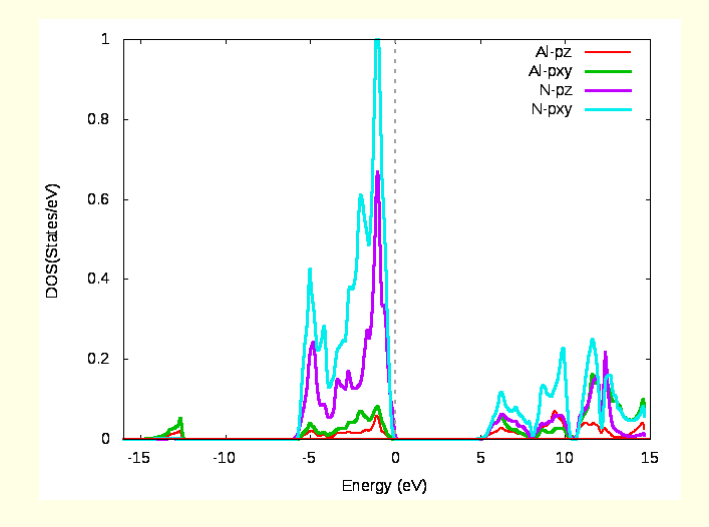

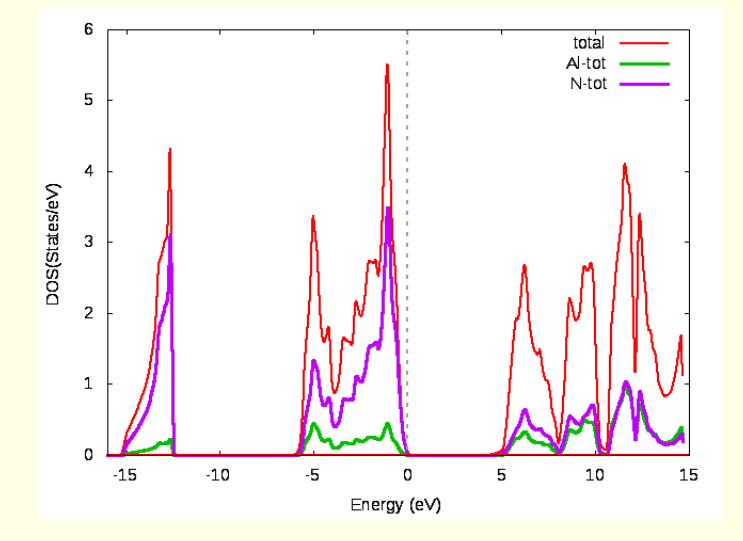

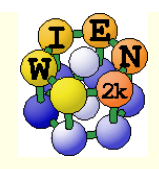

### AlN bandstructure

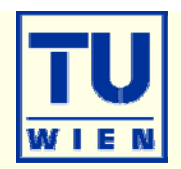

- xcrysden --wien\_kpath .
	- click L-A-GAMMA-M-L, 50 total points, save as AlN.klist\_band
- x lapw1 -band
- x lapw2 -band -qtl
- cp \$WIENROOT/SRC\_templates/template.insp AlN.insp
- grep :FER AlN.scf
- \$EDITOR AlN.insp
	- insert EF, emin=-8.
	- $\blacksquare$  plot N-p $_{_Z}$  (and later p $_{\chi\chi}$ )
- **x** spaghetti
- gv AlN.spaghetti\_ps

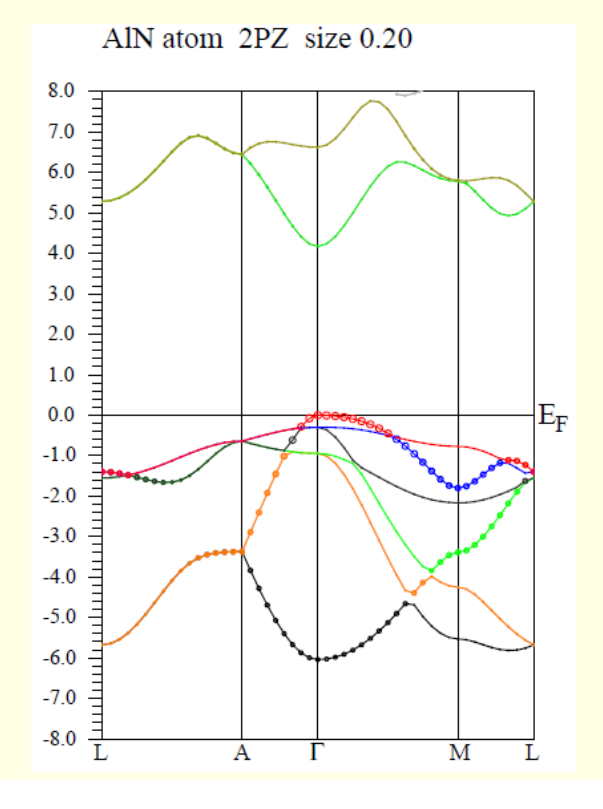

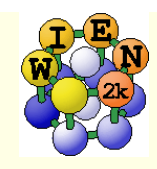

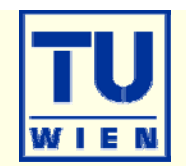

- $\blacksquare$  \$EDITOR AlN.in1c  $\#$  increase Emax to 5.0
- x lapw1
- x lapw2 -qtl
- cp \$WIENROOT/SRC\_templates/case.inxs AlN.inxs
	- select N 1 s state; EMAX=30eV; broadening /2
- **x** initxspec
- **x** tetra
- **x txspec**
- **x** lorentz
- specplot\_lapw

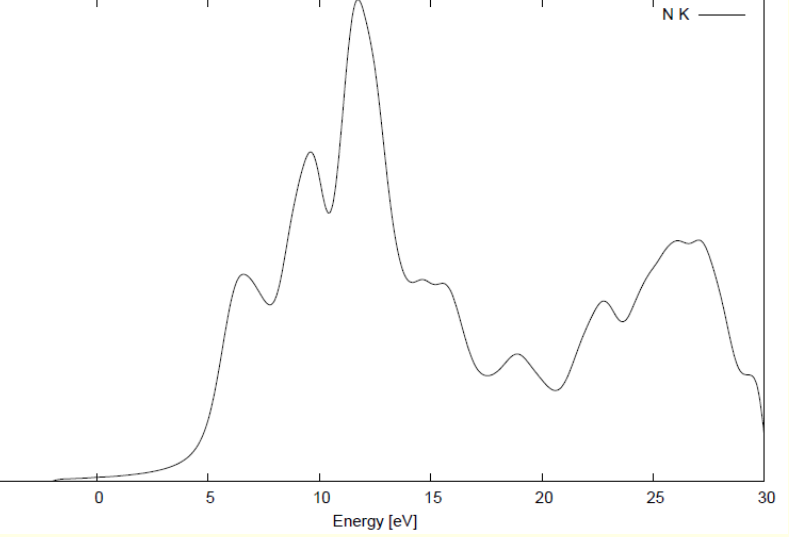

**Example 2** edit AIN.int and select N- $p_z$  ( $p_{xy}$ ) and repeat the steps from tetra

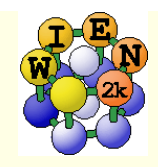

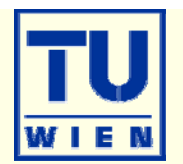

- copy AlN.struct into a new directory AlN\_222, change into it
- **x** supercell
	- **AlN.struct**
	- 2x2x2 cells, no shift, no vacuum
- cp AlN\_super.struct AlN\_222.struct
- \$EDITOR AlN\_222.struct
	- increase NATO by 1; split the last N into 2 non-equivalent positions, label the last N as "N 1"
- init\_lapw -numk 40 -rkmax 5
- \$EDITOR AlN\_222.struct (reduce last N-1s occupation to 1)
- \$EDITOR AlN\_222.in2c (add one valence electron)
- \$EDITOR .machines (insert 4 lines with: 1:localhost)
- run\_lapw -p (in execution window)

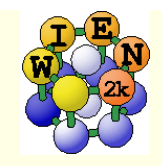

 $\mathcal{L}^{\mathcal{L}}$ 

## AlN supercell

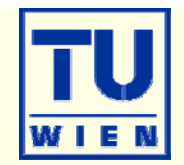

- **grep:ENE AIN\_222.scf** # observe the "warnings"
- grep: WAR AIN 222.scf
- $\blacksquare$  less AIN 222.scf2

 $\blacksquare$ rm  $*$ .broy $*$ 

- 
- # comes from large "QTL-B" values
	- $#$  find the reason (last N-p at 0.0 Ry)
	- # check :EPH016 for proper E-parameter
- SEDITOR AIN 222.in1c # change for last N: E-p  $0.3 \rightarrow 0.0$ 
	- # remove charge history
- run\_lapw -p (on compute node)

grep : ENE AIN\_222.scf # observe lower E

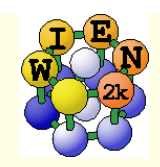

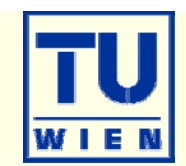

- $\bullet$  \$EDITOR AIN\_222.in2c  $\quad$  # reduce NE by 1 x lapw2 -qtl -p
- **.... follow the steps of the previous xspect**
- **Compare the plots with experiments**

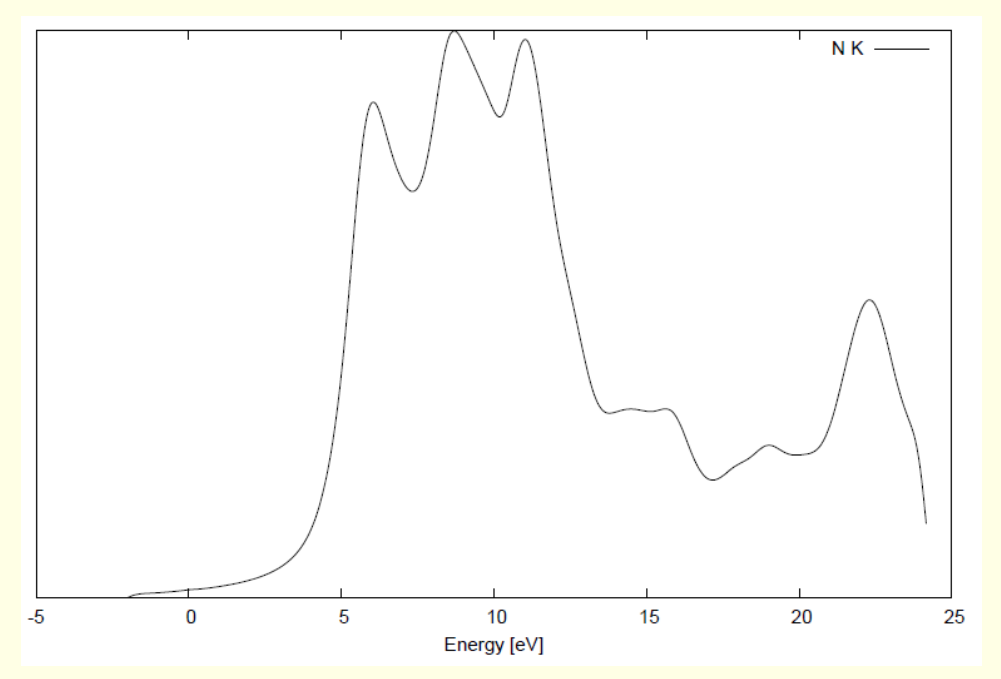

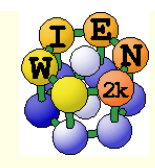

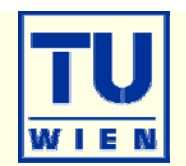

- $\blacksquare$  # go back into the AIN directory
- nit\_mbj\_lapw
- $r$ un -i 1
- 
- linit\_mbj\_lapw
- run\_lapw
- $#$  prepare kinetic energy density for mBJ
- save\_lapw AIN\_PBE # save the PBE calculation

 $#$  first step of mBJ initialization

# 2nd step, select semiconductor param.

 compare the PBE and mBJ band gaps (:GAP in the \*.scf files) and experiment (6.13eV)

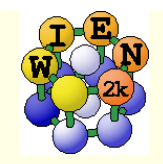

## Exercise #2

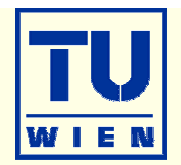

### **Surface XPS core-level shifts of N-1s in TiN(100)**

- L.I.Johansson et al., PRB 48, 14520 (1993)
- $\blacksquare$  N-1s in bulk has a  $\sim$ 0.5 eV larger BE than at the surface

### Methods:

- **I** lattice parameter optimization of bulk
- **Creation of a (100) TiN surface model**
- **P** relaxation of the surface slab
	- **Exercise check geometry**
	- **compare N-1s eigenvalues**
	- **analyse charge transfer at the surface**
- NPS calculation using Slaters "transition state"
	- **2x2x1 supercell**
	- calculations with 1/2 core-hole at 2 N sites

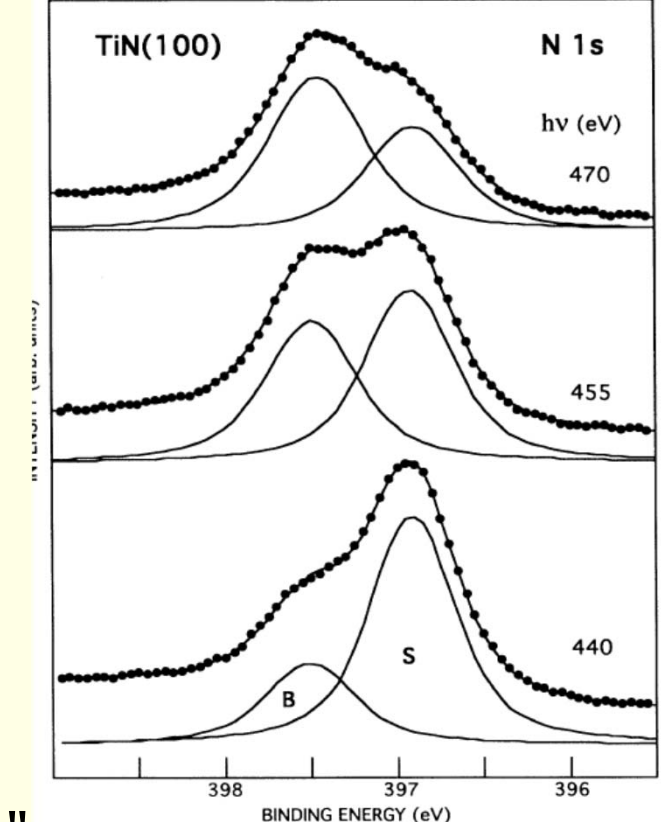

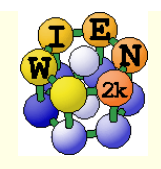

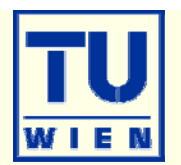

- **Example 1** Ionizationpotential of core-e-,  $IP= E^{tot}(N) E^{tot}(N-1)$ 
	- **gives information on charge state of the atom**
- **n** core-eigenvalues  $\varepsilon_i$  are NOT a good approximation:  $\varepsilon_i$ =dE/dn
	- $\sim$  10 % error, final state screening is not considered
- **Slater's "transition state": core-eigenvalues**  $\varepsilon_i$  **for half occupancy**

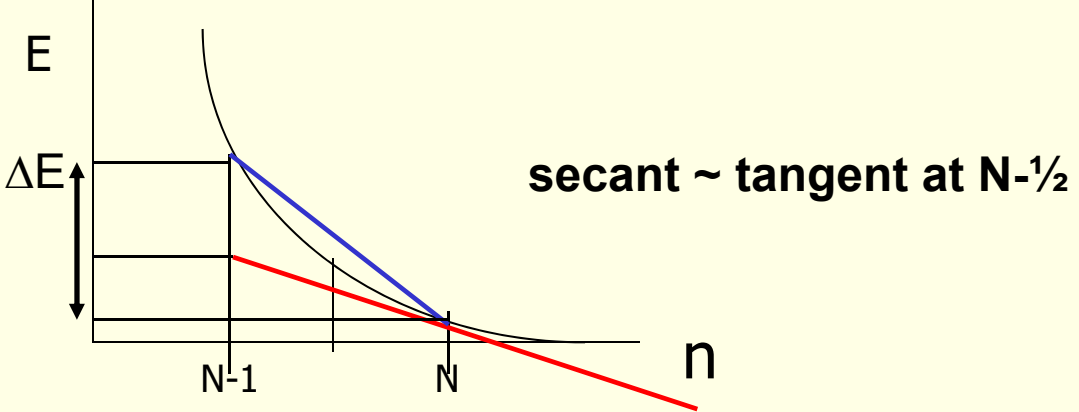

- $\blacktriangleright$   $\triangle$ -SCF-calculation with and without core-hole:  $\mathsf{E}^{\textsf{tot}}(\mathsf{N})$   $\mathsf{E}^{\textsf{tot}}(\mathsf{N-1})$ 
	- **Supercells to reduce hole-hole interaction**
	- **error reduced to <1%; final state screening**

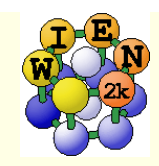

# TiN

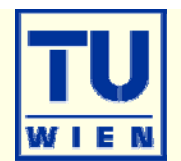

cd workdir;mkdir TiN; cd TiN

- makestruct\_lapw
	- **-** lattice type F (NaCl structure)
	- lattice parameter: 4.235 A
	- $\blacksquare$  Ti  $(0,0,0)$ ; N  $(0.5,0,0)$
	- **3% reduction of RMT**
- cp init.struct TiN.struct
- xcrysden --wien\_struct .
- init\_lapw –b –rkmax 6
- **x** optimize
	- $\bullet$  volume opt. with -6,-3,0,3,6 %
- **now change into the other "window**"
	- ./optimize.job
- **back in interactive window: eplot**  $-a_{n}$ **,**  $n \neq (4.263)$

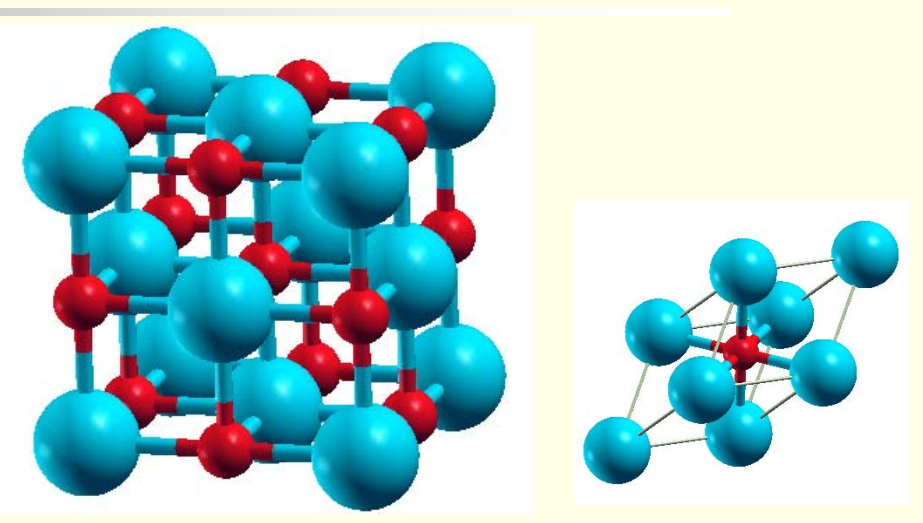

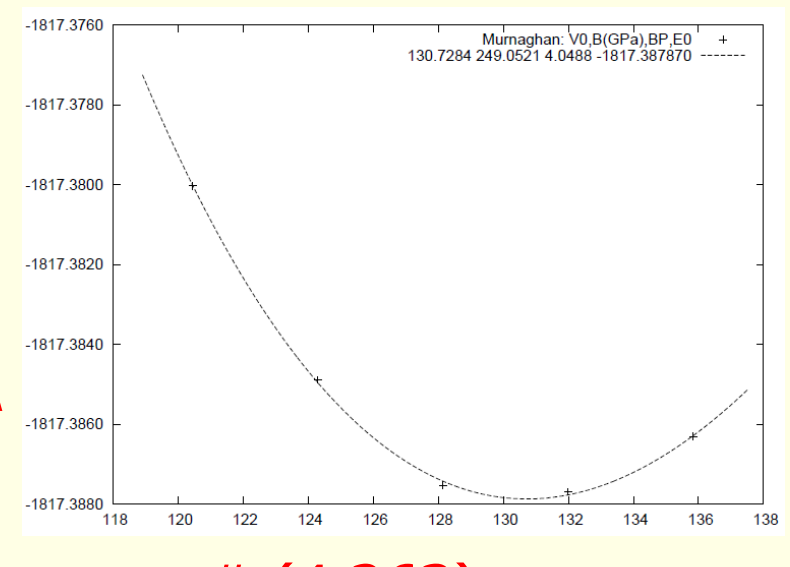

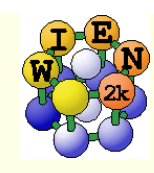

# TiN (100) surface (5 layers)

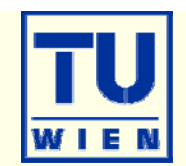

- cd ..; mkdir TiN100; cd TiN100
- cp ../TiN/TiN.struct .
- **SEDITOR TIN.struct** 
	- change lattice parameters to 8.0563 bohr
	- NOTE: struct file is fixed positioned (replace)
- **x supercell** (TiN.struct; 1x1x2 cells; no shift;)
	- 30 bohr vacuum; repeat layer at z=0
- cp TiN\_super.struct TiN100.struct
- xcrysden --wien\_struct .
- x sgroup
- **Ress TIN100.outputsgroup**
- **cp TiN100.struct\_sgroup TiN100.struct # and repeat xcrysden**
- init\_lapw –b –numk 60 –rkmax 6

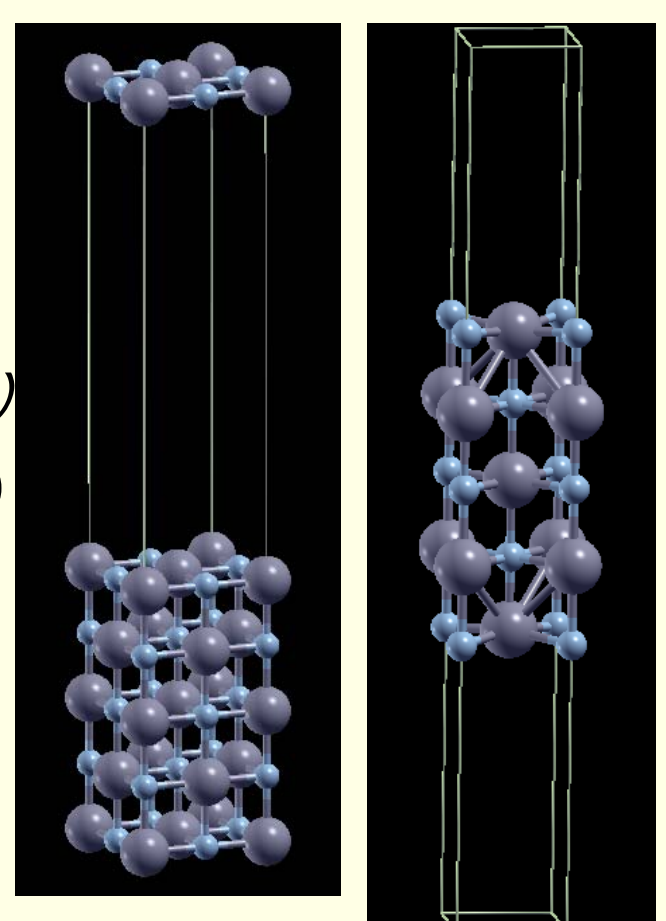

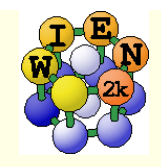

# TiN(100)

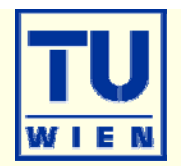

- in "exec-window": run\_lapw –fc 1 –min
- $\blacksquare$  # analyse structural distortions and calc. BE of N-1s (from  $\varepsilon_{\sf i}$ )
	- xcrysden –wien\_struct .
	- grep :1S TiN100.scf
	- $\blacksquare$  grep :FER TiN100.scf  $\#$  (376.9 and 377.3 eV; 20 eV too small)

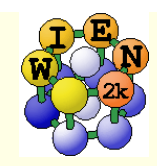

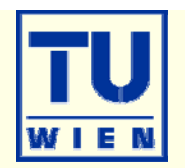

- $\blacksquare$ **# create a new directory (super); take optimized structure** and generate 2x2x1 supercell; "label" a surface-N atom "N 1"
- $\bullet$  x sgroup  $\quad$  # regrouping of equivalent atoms
- $\blacksquare$  # cp the generated struct file and initialize with 25 k and rkmax=6
- **SEDITOR super.inc** # change occupation of labelled "N 1" atom to 1.5
- **SEDITOR super.in2** # increase NE by "MULT\*0.5"
- **SEDITOR** .machines # insert 3 lines with: 1:localhost
- $\blacksquare$ # in "exec-window": run\_lapw –fc 1 –min –p
- # calc. BE-N-1s (404.1 eV)
- # Repeat the scf cycle, but with a core-hole in a "bulk Natom" (with mult=1). Check the struct file which N you should change and change occupancies in super.inc and NE in case.in2) (EB=404.55 eV)